Frank T. Bergmann, Tobias Czauderna, Ugur Dogrusoz, Adrien Rougny, Andreas Dräger, Vasundra Touré, Alexander Mazein, Michael L. Blinov and Augustin Luna\*

# Systems biology graphical notation markup language (SBGNML) version 0.3

<https://doi.org/10.1515/jib-2020-0016>

Received April 1, 2020; accepted April 16, 2020; published online June 22, 2020

Abstract: This document defines Version 0.3 Markup Language (ML) support for the Systems Biology Graphical Notation (SBGN), a set of three complementary visual languages developed for biochemists, modelers, and computer scientists. SBGN aims at representing networks of biochemical interactions in a standard, unambiguous way to foster efficient and accurate representation, visualization, storage, exchange, and reuse of information on all kinds of biological knowledge, from gene regulation, to metabolism, to cellular signaling. SBGN is defined neutrally to programming languages and software encoding; however, it is oriented primarily towards allowing models to be encoded using XML, the eXtensible Markup Language. The notable changes from the previous version include the addition of attributes for better specify metadata about maps, as well as support for multiple maps, sub-maps, colors, and annotations. These changes enable a more efficient exchange of data to other commonly used systems biology formats (e. g., BioPAX and SBML) and between tools supporting SBGN (e. g., CellDesigner, Newt, Krayon, SBGN-ED, STON, cd2sbgnml, and MINERVA). More details on SBGN and related software are available at [http://sbgn.org.](http://sbgn.org) With this effort, we hope to increase the adoption of SBGN in bioinformatics tools, ultimately enabling more researchers to visualize biological knowledge in a precise and unambiguous manner.

Keywords: biological process diagrams; network biology; pathway diagram; SBGN; systems biology; visualization.

- Frank T. Bergmann: BioQUANT/COS, Heidelberg University, INF 267, Heidelberg, 69120, Germany,
- E-mail: [frank.bergmann@bioquant.uni-heidelberg.de](mailto:frank.bergmann@bioquant.uni-heidelberg.de).<https://orcid.org/0000-0001-5553-4702>
- Tobias Czauderna: Faculty of Information Technology, Monash University, Melbourne, Australia,
- E-mail: [tobias.czauderna@monash.edu](mailto:tobias.czauderna@monash.edu).<https://orcid.org/0000-0002-1788-9593>
- Ugur Dogrusoz: Computer Engineering Department, Bilkent University, Ankara, 06800, Turkey; i-Vis Research Lab, Bilkent University, Ankara, 06800, Turkey, E-mail: [ugur@cs.bilkent.edu.tr](mailto:ugur@cs.bilkent.edu.tr).<https://orcid.org/0000-0002-7153-0784>
- Adrien Rougny: Biotechnology Research Institute for Drug Discovery, AIST, Tokyo, 135-0064, Japan; Computational Bio Big-Data Open Innovation Laboratory (CBBD-OIL), AIST, Tokyo, 169-8555, Japan, E-mail: [rougny.adrien@aist.go.jp.](mailto:rougny.adrien@aist.go.jp) [https://orcid.org/0000-](https://orcid.org/0000-0002-2118-035X) [0002-2118-035X](https://orcid.org/0000-0002-2118-035X)

Andreas Dräger: Computational Systems Biology of Infection and Antimicrobial-Resistant Pathogens, Institute for Bioinformatics and Medical Informatics (IBMI), Tübingen, 72076, Germany; Department of Computer Science, University of Tübingen, Tübingen, 72076, Germany; and German Center for Infection Research (DZIF), Partner Site Tübingen, Tübingen, 72076, Germany, E-mail: [andreas.draeger@uni-tuebingen.de](mailto:andreas.draeger@uni-tuebingen.de).<https://orcid.org/0000-0002-1240-5553>

Vasundra Touré: Department of Biology, Norwegian University of Science and Technology (NTNU), Trondheim, Norway, E-mail: [vasundra.toure@ntnu.no.](mailto:vasundra.toure@ntnu.no)<https://orcid.org/0000-0003-4639-4431>

Alexander Mazein: Luxembourg Centre for Systems Biomedicine, University of Luxembourg, Belvaux, L-4367, Luxembourg; European Institute for Systems Biology and Medicine, CIRI UMR5308, CNRS-ENS-UCBL-INSERM, Université de Lyon, Lyon, 69007, France, E-mail: [alexander.mazein@uni.lu.](mailto:alexander.mazein@uni.lu)<https://orcid.org/0000-0001-7137-4171>

O Open Access. © 2020 Frank T. Bergmann et al., published by De Gruyter.  $\left[\text{Ge}\right]$  by This work is licensed under the Creative Commons Attribution 4.0 Public License.

<sup>\*</sup>Corresponding author: Augustin Luna, cBio Center, Department of Data Sciences, Dana–Farber Cancer Institute, Boston, 02215, MA, USA; and Department of Cell Biology, Harvard Medical School, Boston, MA, 02115, USA, E-mail: [aluna@jimmy.harvard.edu](mailto:aluna@jimmy.harvard.edu). <https://orcid.org/0000-0001-5709-371X>

Michael L. Blinov: Center for Cell Analysis and Modeling, UConn Health, Farmington, CT, 06030, USA, E-mail: [blinov@uchc.edu](mailto:blinov@uchc.edu). <https://orcid.org/0000-0002-9363-9705>

# **SBGN Markup Language ('sbgnml')**

Frank T Bergmann *BioQUANT/COS, Heidelberg University, DE* Tobias Czauderna *Monash University, AU* Ugur Dogrusoz *Bilkent University, TR* Adrien Rougny *AIST, JP* Andreas Dräger *Universität Tübingen, DE* Vasundra Touré *NTNU, NO* Alexander Mazein *University of Luxembourg, LU* Michael L Blinov *University of Connecticut, US* Augustin Luna *Dana-Farber Cancer Institute, US*

sbgn-editors@googlegroups.com

Version 0.3

April 1, 2020

The latest release, past releases, and other materials related to this specification are available at http://sbgn.org

> *This* release of the specification is available at http://co.mbine.org/specifications/sbgnml.version-0.3.release-1

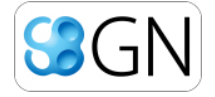

### **Contents**

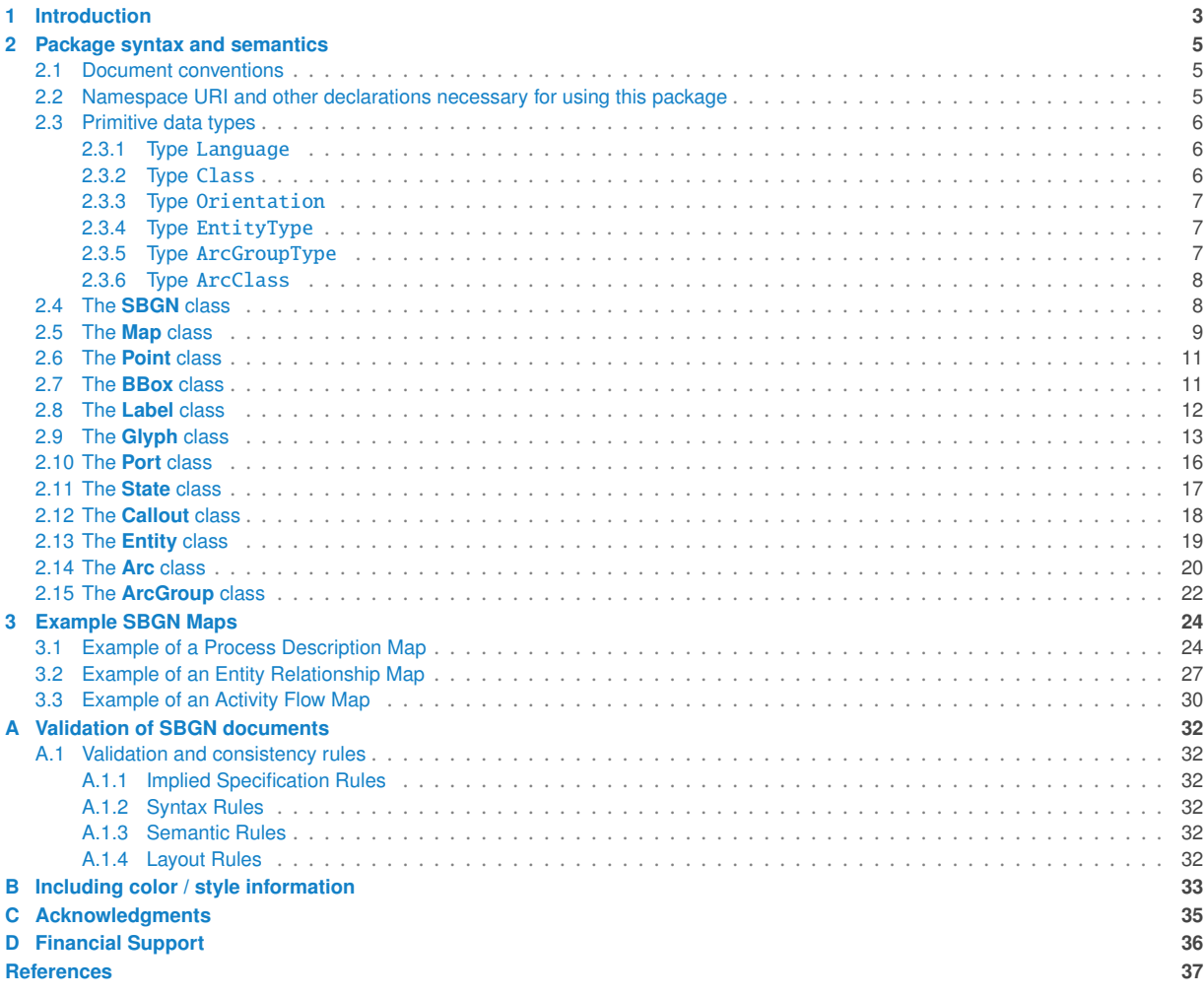

# **1 Introduction <sup>1</sup>**

The Systems Biology Graphical Notation (SBGN) aims to standardize the graphical/visual representation of bio- <sup>2</sup> chemical and cellular processes (Czauderna and Schreiber, 2017; Junker et al., 2012; Novère et al., 2009; Touré et al., <sup>3</sup> 2018). The goal of SBGN is to represent networks of biochemical interactions in a standard, unambiguous way to <sup>4</sup> foster efficient and accurate representation, visualization, storage, exchange, and reuse of various types of biological knowledge (e.g., gene regulation, metabolism, and cellular signaling). SBGN is defined by comprehensive sets of symbols with precise semantics, together with detailed syntactic rules defining their use and interpretation. Overall, SBGN is made up of three complementary visual languages. <sup>8</sup>

- The SBGN Process Description (PD) language (Rougny et al., 2019) visualizes the temporal courses of the molecular processes and interactions taking place between biochemical entities in a particular system. This <sup>10</sup> type of diagram depicts how entities transition from one form to another as a result of different influences to describe the temporal aspects of a biological system. Nodes describe entity pools (e.g., metabolites, proteins, <sup>12</sup> and complexes) and processes (e.g., associations and influences). The edges describe relationships between the nodes (e.g., consumption and stimulation).
- The SBGN Entity Relationship (ER) language (Sorokin et al., 2015) visualizes the relationships in which a given entity can participate without regard for the temporal aspects. Relationships can be seen as rules describing the influences of entity pool nodes on relationships. Relationships are independent, and this independence is essential in avoiding the combinatorial explosion inherent to process description diagrams. <sup>18</sup> The nodes describe biological entities such as proteins and complexes, and the edges between them describe <sup>19</sup> interactions, relationships and/or influences (e.g., complex formation, stimulation, and inhibition).
- $\blacksquare$  The SBGN Activity Flow (AF) language (Mi et al., 2015) visualizes the influences between the activities displayed by molecular entities, rather than the entities themselves. Nodes in SBGN AF diagrams describe the 22 biological activities of the entities such as protein kinase activity or binding activity. The edges describe influences between the activities (e.g., positive influence and negative influence).

Formal specification describing the visual languages of SBGN, as well as other materials and software, are available <sup>25</sup> from the SBGN project web site, http://sbgn.org. The SBGN project seeks a standardized intermediate format— 26 a *lingua franca*—enabling communication of the essential aspects of the visual representations of networks of 27 biochemical interactions.

SBGN is defined neutrally concerning programming languages and software encoding; however, it is oriented primarily towards allowing models to be encoded using XML, the eXtensible Markup Language (Bray et al., 2004). 30 This document contains specifications of how SBGN maps should be serialized in XML. Note that this specification is related to all three SBGN languages, with classes such as Glyph and Arc having the same definition and attributes across all languages. Unlike SBGN, SBGNML does not deal with biological meaning, but, instead, focuses on the computational representation of SBGN graphics, so it is comparable with graphical exchange standards like <sup>34</sup> GraphML<sup>1</sup> and SVG<sup>2</sup>.  $\bullet$  35

This document describes Milestone 3 (known as Version 0.3) of SBGNML. The previous version of this work (SBGNML <sup>36</sup> Milestone 2) was released in 2011 (van Iersel et al., 2012). Below is a list of major changes from previous work:

- The ability to store multiple SBGN maps within a single file. An "id" attribute has added as an identifier for individual SBGN maps to disambiguate them.
- The "language" attribute has been deprecated to add a "version" attribute. The value for this attribute is a URI identifier that gives metadata information about the SBGN language, level, and version of the map. <sup>41</sup>
- Complete support for submaps has been implemented with the inclusion of two attributes: "mapRef" and 42  $"tagRef"$ .  $"$

<sup>1</sup>http://graphml.graphdrawing.org/

<sup>2</sup>https://www.w3.org/Graphics/SVG/

Section

- The SBGN AF "perturbation" glyph, which was an activity node, has been deprecated and is now a unit of  $\blacksquare$ information.
- The support of colors and other annotations through extensions enables the storage of rendering information and biological annotations (e.g., database identifiers). <sup>4</sup>

The definition of the model description language presented here does not specify *how* programs should communi- <sup>5</sup> cate or read/write SBGN. We assume that for diagram editing software to communicate a model encoded in SBGN, <sup>6</sup> the program will have to translate its internal data structures to and from SBGNML, use a suitable transmission <sup>7</sup> medium and protocol, and to provide any further necessary infrastructure. However, these issues are outside the scope of this document. The software library libSBGN (van Iersel et al., 2012) was developed for reading, writing, and manipulating SBGN maps stored in SBGNML format. A broad set of software tools support SBGNML, including modeling software CellDesigner (Balaur et al., 2020), SBGN editors Newt (Sari et al., 2015), Krayon for SBGN<sup>3</sup>, and SBGN-ED (Czauderna et al., 2010). STON (Touré et al., 2016) and ySBGN<sup>4</sup> provide conversion between SBNGML and GraphML/Neo4j, respectively. The software EscherConverter provides an SBGN viewer and a 133 bidirectional converter for metabolic maps in JSON format and SBGNML (King et al., 2015). Numerous databases (Reactome (Croft et al., 2011), Panther Pathways (Mi et al., 2017), Pathways Commons (Rodchenkov et al., 2020), <sup>15</sup> PathWhiz (Pon et al., 2015), Path2Models (Büchel et al., 2013), MetaCrop (Schreiber et al., 2012) and Atlas of Cancer 16 Signaling Networks (Kuperstein et al., 2015)) provide SBGNML export. 17 and 2016 17 and 2016 17 and 2016 17 and 2016 17 and 2016 17 and 2016 17 and 2016 17 and 2016 17 and 2016 17 and 2016 17 and 2016 17 and 2016 17 and 20

<sup>3</sup>https://github.com/draeger-lab/krayon4sbgn <sup>4</sup>https://github.com/sbgn/ySBGN

# **2 Package syntax and semantics <sup>1</sup>**

### **2.1 Document conventions <sup>2</sup>**

We use Unified Modeling Language (UML) version 2.0 (Dennis et al. 2015) class diagram notation to define the constructs provided by this package. We first provide an overall view of the various data types and constructs <sup>4</sup> along with their relationships, followed by a more local view of the constructs and their relationships in associated sections.

In this section, we define the syntax and semantics of the Systems Biology Graphical Notation - Markup Language. We <sup>7</sup> expound on the various data types and constructs defined in this package, then in Section 3 on page 24; we provide complete examples of using the constructs in sample SBGN models. <sup>9</sup>

### **2.2 Namespace URI and other declarations necessary for using this package <sup>10</sup>**

SBGNML is identified uniquely by an XML namespace URI. An SBGN document must declare the following is the <sup>11</sup> namespace URI for this version of the Systems Biology Graphical Notation - Markup Language for SBGNML version 0.3:

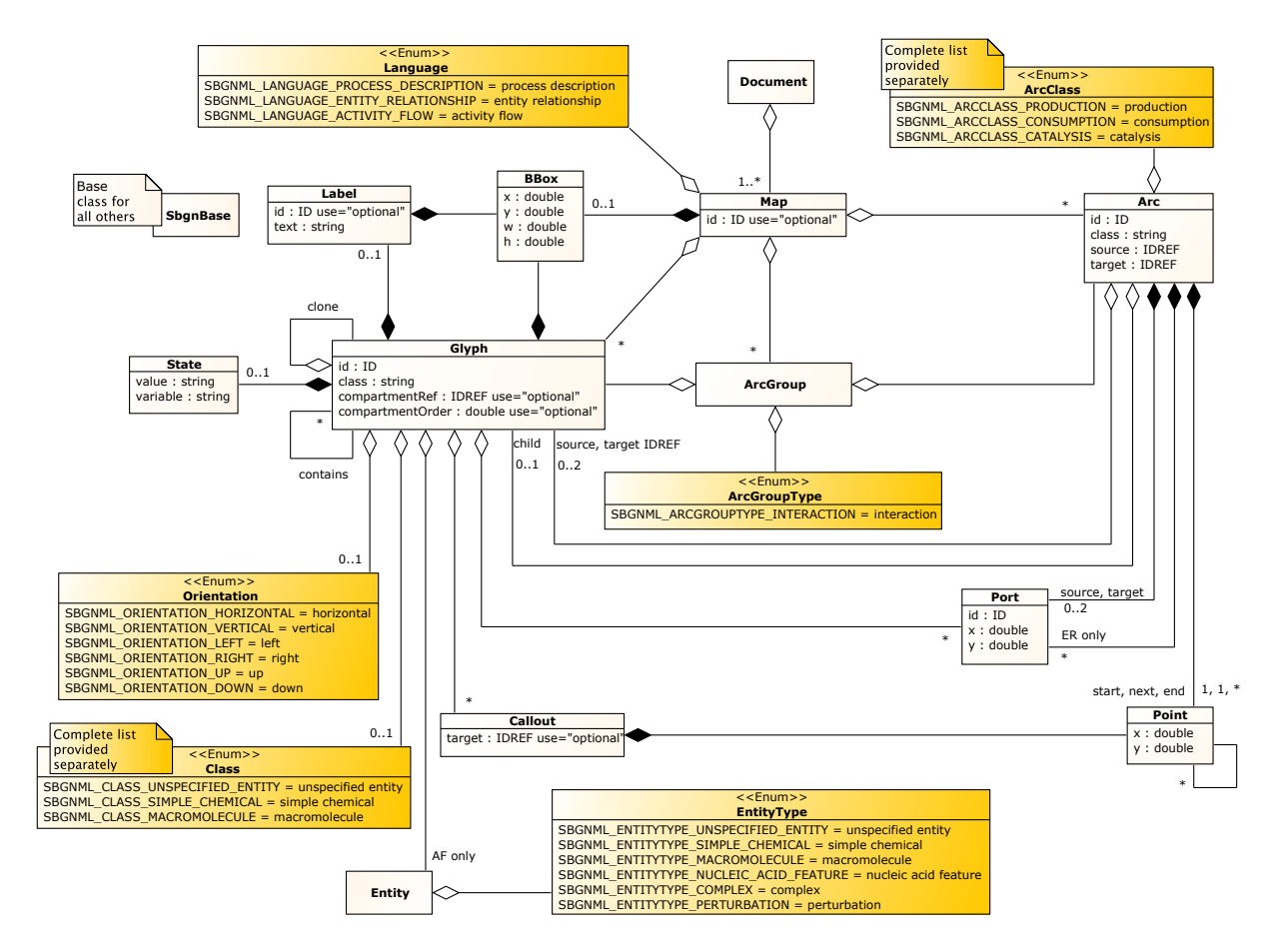

"http://sbgn.org/libsbgn/0.3"

*Figure 1: A UML representation of the Systems Biology Graphical Notation - Markup Language. See Section 2.1 for conventions related to this figure.*

### **2.3 Primitive data types <sup>1</sup>**

Section 3.1 of the SBML Level 3 specification (Hucka et al., 2019) defines several primitive data types and also <sup>2</sup> uses XML Schema 1.0 data types (Biron and Malhotra, 2000). We assume and use some of them in the rest of this <sup>3</sup> specification, particularly float, ID, IDREF, and string. The Systems Biology Graphical Notation - Markup Language defines other primitive types as described below.

### *2.3.1 Type* Language *<sup>6</sup>*

| $<<$ Enum $>>$                                                                                                    |  |
|----------------------------------------------------------------------------------------------------|--|
| Language                                                                                                    |  |
| SBGNML LANGUAGE PROCESS DESCRIPTION = process description<br>SBGNML LANGUAGE ENTITY RELATIONSHIP = entity relationship<br>SBGNML LANGUAGE ACTIVITY FLOW = activity flow |  |

*Figure 2: A UML representation of the Language type for the Systems Biology Graphical Notation - Markup Language. See Section 2.1 for conventions related to this figure.*

The Language is an enumeration of values used to specify which SBGN Language is encoded on the **Map** element. <sup>7</sup> The possible values are process description, entity relationship, and activity flow.

### *2.3.2 Type* Class *<sup>9</sup>*

| $<<$ Enum $>>$                                                                  |
|---------------------------------------------------------------------------------|
| <b>Class</b>                                                                    |
| SBGNML_CLASS_UNSPECIFIED_ENTITY = unspecified entity                            |
| SBGNML CLASS SIMPLE CHEMICAL = simple chemical                                  |
| SBGNML CLASS MACROMOLECULE = macromolecule                                      |
| SBGNML CLASS NUCLEIC ACID FEATURE = nucleic acid                                |
| SBGNML CLASS SIMPLE CHEMICAL MULTIMER = simple chemical                         |
| SBGNML CLASS MACROMOLECULE MULTIMER = macromolecule                             |
| SBGNML CLASS NUCLEIC ACID FEATURE MULTIMER = nucleic acid feature               |
| SBGNML CLASS COMPLEX = complex;SBGNML CLASS COMPLEX MULTIMER = complex multimer |
| SBGNML CLASS SOURCE AND SINK = source and sink                                  |
| SBGNML CLASS PERTURBATION = perturbation                                        |
| SBGNML CLASS BIOLOGICAL ACTIVITY = biological activity                          |
| SBGNML_CLASS_PERTURBING_AGENT = perturbing agent                                |
| SBGNML CLASS COMPARTMENT = compartment                                          |
| SBGNML CLASS SUBMAP = submap                                                    |
| SBGNML CLASS TAG = tag; SBGNML CLASS TERMINAL = terminal                        |
| SBGNML CLASS PROCESS = process                                                  |
| SBGNML CLASS OMITTED PROCESS = omitted process                                  |
| SBGNML CLASS UNCERTAIN PROCESS = uncertain process                              |
| SBGNML CLASS ASSOCIATION = association                                          |
| SBGNML CLASS DISSOCIATION = dissociation                                        |
| SBGNML CLASS PHENOTYPE = phenotype                                              |
| SBGNML CLASS AND = and                                                          |
| SBGNML CLASS $OR = or$                                                          |
| SBGNML CLASS NOT = not                                                          |
| SBGNML CLASS STATE VARIABLE = state variable                                    |
| SBGNML CLASS UNIT OF INFORMATION = unit of information                          |
| SBGNML CLASS ENTITY = entity                                                    |
| SBGNML CLASS OUTCOME = outcome                                                  |
| SBGNML CLASS INTERACTION = interaction                                          |
| SBGNML CLASS INFLUENCE TARGET = influence target                                |
| SBGNML CLASS ANNOTATION = annotation                                            |
| SBGNML CLASS VARIABLE VALUE = variable value                                    |
| SBGNML CLASS IMPLICIT XOR = implicit xor                                        |
| SBGNML CLASS DELAY = delay                                                      |
| SBGNML CLASS EXISTENCE = existence                                              |
| SBGNML CLASS LOCATION = location                                                |
| SBGNML CLASS CARDINALITY = cardinality                                          |
| SBGNML CLASS OBSERVABLE = observable                                            |

*Figure 3: A UML representation of the Class type for the Systems Biology Graphical Notation - Markup Language. See Section 2.1 for conventions related to this figure.*

The Class is an enumeration of values used to specify what type a **Glyph** is encoding. <sup>1</sup>

The possible values are unspecified entity, simple chemical, macromolecule, nucleic acid feature, simple chemical multimer, macromolecule multimer, nucleic acid feature multimer, complex, <sup>3</sup> complex multimer, source and sink, perturbation, biological activity, perturbing agent, <sup>4</sup> compartment, submap, tag, terminal, process, omitted process, uncertain process, association, <sup>5</sup> dissociation, phenotype, and, or, not, equivalence, state variable, unit of information, entity, <sup>6</sup> outcome, interaction, influence target, annotation, variable value, implicit xor, delay, <sup>7</sup> existence, location, cardinality, and observable.

### *2.3.3 Type* Orientation *<sup>9</sup>*

| $<<$ Enum $>>$                             |
|--------------------------------------------|
| <b>Orientation</b>                         |
| SBGNML ORIENTATION HORIZONTAL = horizontal |
| SBGNML ORIENTATION VERTICAL = vertical     |
| SBGNML ORIENTATION LEFT = left             |
| SBGNML ORIENTATION RIGHT = right           |
| SBGNML ORIENTATION UP = up                 |
| SBGNML ORIENTATION DOWN = down             |

*Figure 4: A UML representation of the Orientation type for the Systems Biology Graphical Notation - Markup Language. See Section 2.1 for conventions related to this figure.*

The Orientation is an enumeration of values used to express how to draw asymmetric glyphs.

The orientation of Process Nodes is either "horizontal" or "vertical". It refers to an (imaginary) line connecting the two in/out sides of the PN.

The possible values are horizontal, vertical, left, right, up, and down. The value refers to the direction 13 at which the arrow side of the glyph is pointing.

### *2.3.4 Type* EntityType

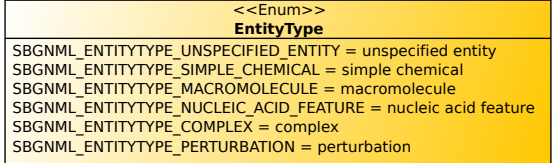

*Figure 5: A UML representation of the EntityType type for the Systems Biology Graphical Notation - Markup Language. See Section 2.1 for conventions related to this figure.*

The EntityType is an enumeration of values used for Activity Flow maps that specifies the auxiliary unit to display. 16

The possible values are unspecified entity, simple chemical, macromolecule, nucleic acid feature, and complex.

### *2.3.5 Type* ArcGroupType *<sup>19</sup>*

The **ArcGroupType** is an enumeration of values used to define the semantic of an **ArcGroup**.

The only possible value is interaction.

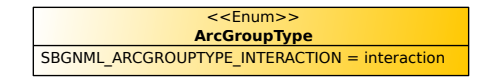

*Figure 6: A UML representation of the ArcGroupType type for the Systems Biology Graphical Notation - Markup Language. See Section 2.1 for conventions related to this figure.*

| $<<$ Enum $>>$                                                |
|---------------------------------------------------------------|
| <b>ArcClass</b>                                               |
| SBGNML ARCCLASS PRODUCTION = production                       |
| SBGNML ARCCLASS CONSUMPTION = consumption                     |
| SBGNML ARCCLASS CATALYSIS = catalysis                         |
| SBGNML ARCCLASS MODULATION = modulation                       |
| SBGNML ARCCLASS STIMULATION = stimulation                     |
| SBGNML ARCCLASS INHIBITION = inhibition                       |
| SBGNML ARCCLASS ASSIGNMENT = assignment                       |
| SBGNML ARCCLASS ABSOLUTE INHIBITION = absolute inhibition     |
| SBGNML ARCCLASS ABSOLUTE STIMULATION = absolute stimulation   |
| SBGNML ARCCLASS POSITIVE INFLUENCE = positive influence       |
| SBGNML ARCCLASS NEGATIVE INFLUENCE = negative influence       |
| SBGNML ARCCLASS UNKNOWN INFLUENCE = unknown influence         |
| SBGNML ARCCLASS EQUIVALENCE ARC = equivalence arc             |
| SBGNML ARCCLASS NECESSARY STIMULATION = necessary stimulation |
| SBGNML ARCCLASS LOGIC ARC = logic arc                         |

*Figure 7: A UML representation of the ArcClass type for the Systems Biology Graphical Notation - Markup Language. See Section 2.1 for conventions related to this figure.*

### *2.3.6 Type* ArcClass *<sup>1</sup>*

The ArcClass is an enumeration of values used to define the semantic of an **Arc**. <sup>2</sup>

The possible values are production, consumption, catalysis, modulation, stimulation, inhibition, assignment, absolute inhibition, absolute stimulation, positive influence, negative influence, <sup>4</sup> unknown influence, equivalence arc, necessary stimulation, and logic arc. <sup>5</sup>

### **2.4 The SBGN class <sup>6</sup>**

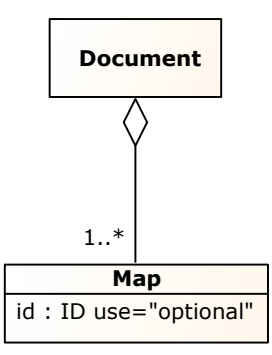

*Figure 8: A UML representation of the Document class for the Systems Biology Graphical Notation - Markup Language. See Section 2.1 for conventions related to this figure.*

The **Document** object shown in Figure 8 corresponds to the XML element sbgn. The sbgn element is the root of <sup>7</sup> any SBGNML document.

The **Document** object derives from the *SbgnBase* class and thus inherits all attributes and elements that are present <sup>9</sup> for this class. A **Document** contains one or more **Map** elements.

### *Example 1*

The following example shows an **sbgn** element definition.

 $\texttt{ ...>  $\texttt{+}$$ ... <sup>5</sup> </sbgn> <sup>6</sup>

### **2.5 The Map class <sup>8</sup>**

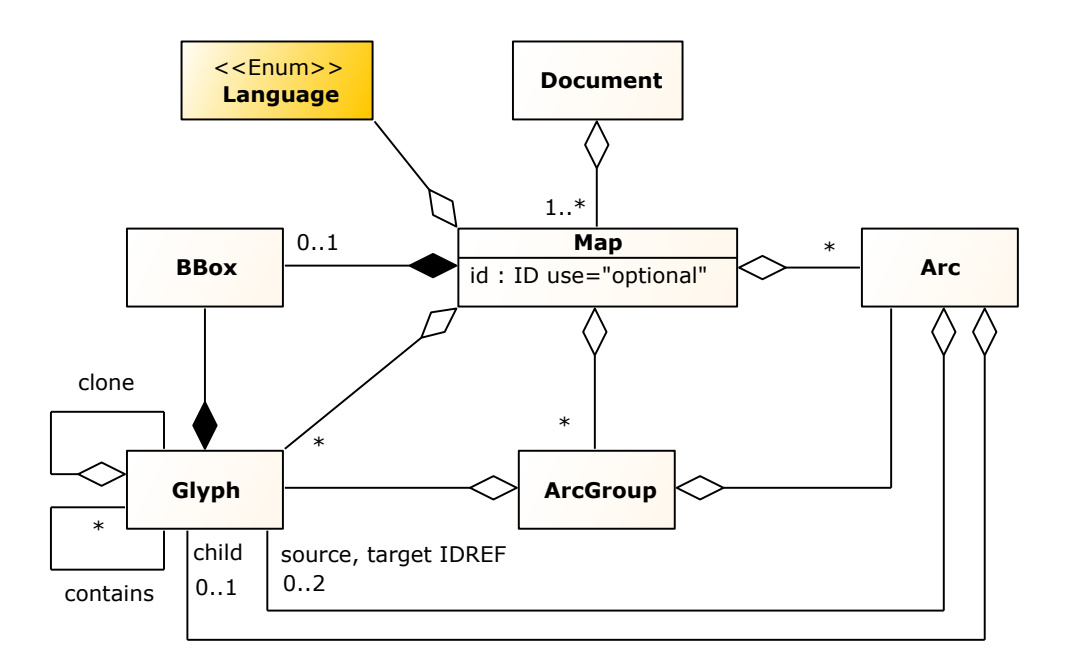

*Figure 9: A UML representation of the Map class for the Systems Biology Graphical Notation - Markup Language. See Section 2.1 for conventions related to this figure.*

The map element describes a single SBGN map.

The **Map** object derives from the *SbgnBase* class and thus inherits all attributes and elements that are present for <sup>10</sup> this class. A **Map** contains exactly one **BBox** element. <sup>11</sup>

A **Map** may contain one or more: <sup>12</sup>

- **Glyph** elements.
- **Arc** elements. 14
- **ArcGroup** elements.

In addition, the **Map** object has the following attributes.

#### *The* **id** *attribute* **17***7*

A Map has an optional attribute id of type ID.

#### *The* language *attribute <sup>1</sup>*

A **Map** has an optional attribute language of type string. While the type is of string, the values should be one of <sup>2</sup> the ones defined in Language, i.e., one of the following:

- process description
- entity relationship
- activity flow

The language attribute has been deprecated as of Version 0.3, in favor of the version attribute. One of the attributes has to be defined on a map element. <sup>8</sup>

#### *The* version *attribute <sup>9</sup>*

A **Map** has an optional attribute version of type URI with the URL to the SBGN language and version it is referring <sup>10</sup> to. The attribute can take one of the following values:

- http://identifiers.org/combine.specifications/sbgn.pd.level-1.version-2.0 122
- http://identifiers.org/combine.specifications/sbgn.pd.level-1.version-1.3 13
- http://identifiers.org/combine.specifications/sbgn.pd.level-1.version-1.2
- http://identifiers.org/combine.specifications/sbgn.pd.level-1.version-1.1
- http://identifiers.org/combine.specifications/sbgn.pd.level-1.version-1.0
- http://identifiers.org/combine.specifications/sbgn.pd.level-1.version-1
- http://identifiers.org/combine.specifications/sbgn.er.level-1.version-2 1888
- http://identifiers.org/combine.specifications/sbgn.er.level-1.version-1.2 1999
- http://identifiers.org/combine.specifications/sbgn.er.level-1.version-1.1 2020
- http://identifiers.org/combine.specifications/sbgn.er.level-1.version-1.0 21
- http://identifiers.org/combine.specifications/sbgn.er.level-1.version-1
- http://identifiers.org/combine.specifications/sbgn.af.level-1.version-1.2
- http://identifiers.org/combine.specifications/sbgn.af.level-1.version-1.0 24
- http://identifiers.org/combine.specifications/sbgn.af.level-1.version-1 255

The version attribute should be used in favor of the language attribute. One of the attributes has to be defined on a map element.

#### *Example <sup>28</sup>*

The following example shows an abbreviated SBGN **Map** definition within an sbgn element definition. The example 29 shows a **Map** with a version attribute.  $\frac{30}{20}$  and  $\frac{30}{20}$  and  $\frac{30}{20}$  and  $\frac{30}{20}$  and  $\frac{30}{20}$  and  $\frac{30}{20}$  and  $\frac{30}{20}$  and  $\frac{30}{20}$  and  $\frac{30}{20}$  and  $\frac{30}{20}$  and  $\frac{30}{20}$  and  $\frac{30$ 

```
\texttt{<bsgn} ...> 32... 33
  <map id="m1" version="http://identifiers.org/combine.specifications/sbgn.pd.level-1.version-1.3"> 34
    ... 35
  \langle map> \hspace{0.5cm}... 37 ... 37 ... 37 ... 37 ... 37 ... 37 ... 37 ... 37 ... 37 ... 37 ... 37 ... 37 ... 37 ... 37 ... 37 ... 37 ... 37 ... 37 ... 37 ... 37 ... 37 ... 37 ... 37 ... 37 ... 37 ... 37 ... 37 ... 37 ... 37 ... 37 ... 37 ... 
\lt/\mathsf{sbgn}>
```
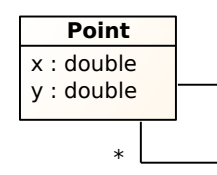

*Figure 10: A UML representation of the Point class for the Systems Biology Graphical Notation - Markup Language. See Section 2.1 for conventions related to this figure.*

### **2.6 The Point class <sup>1</sup>**

The **Point** object encodes x and y coordinates.

The origin is located in the top-left corner of the map.

There is no unit: proportions must be preserved, but the maps can be drawn at any scale. In the example test files, <sup>4</sup> to obtain a drawing similar to the reference file, values in the corresponding file should be read as pixels. <sup>5</sup>

Additionally, it may contain zero, one, or two child **Point** objects, which can be used to encode quadratic or cubic <sup>6</sup> Bézier points. <sup>7</sup>

The **Point** object derives from the *SbgnBase* class and thus inherits all attributes and elements that are present for <sup>8</sup> this class. In addition, the **Point** object has the following attributes.

### *The* x *attribute <sup>10</sup>*

A **Point** has a required attribute x of type double. It represents the Cartesian x coordinate horizontally, increasing <sup>11</sup> from left to right.

#### *The* y *attribute <sup>13</sup>*

A **Point** has a required attribute **y** of type **double**. It represents the Cartesian **y** coordinate vertically, increasing from top to bottom.

#### *Example <sup>16</sup>*

The following example shows a **Point** definition within an abbreviated SBGN map definition. The example shows <sup>17</sup> a **Point** on a **Callout**. <sup>18</sup>

```
\langle \texttt{map} \dots \rangle . The set of the set of the set of the set of the set of the set of the set of the set of the set of the set of the set of the set of the set of the set of the set of the set of the set of the set of the se
  ... \blacksquare . 21 \blacksquare . 21 \blacksquare . 21 \blacksquare . 21 \blacksquare . 21 \blacksquare . 21 \blacksquare . 21
  \text{supp}\mathbf{h} ...>
     ... 23
     <callout ...> 24
        \epsilon \gamma \approx \gamma \approx \gamma \langle/callout> \frac{1}{26}... 27
  \langle/glyph>\,... 29
\langle map> \frac{3}{3}
```
### **2.7 The BBox class <sup>32</sup>**

**BBox** encodes the bounding box of its parent element.

The **BBox** object derives from the *SbgnBase* class and thus inherits all attributes and elements that are present for <sup>34</sup> this class. In addition, the **BBox** object has the following attributes. <sup>35</sup>

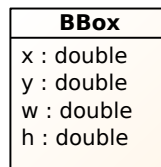

*Figure 11: A UML representation of the BBox class for the Systems Biology Graphical Notation - Markup Language. See Section 2.1 for conventions related to this figure.*

### *The* x *attribute <sup>1</sup>*

A **BBox** has a required attribute x of type double. It represents the Cartesian x coordinate horizontally, increasing <sup>2</sup> from left to right.

### *The* y *attribute <sup>4</sup>*

A **BBox** has a required attribute y of type double. It represents the Cartesian y coordinate vertically, increasing <sup>5</sup> from top to bottom.

### *The* w *attribute <sup>7</sup>*

A **BBox** has a required attribute w of type double. It encodes the width of the bounding box. <sup>8</sup>

#### *The* h *attribute <sup>9</sup>*

A **BBox** has a required attribute h of type double. It encodes the height of the bounding box. <sup>10</sup>

#### *Example <sup>11</sup>*

The following example shows a **BBox** definition within an abbreviated SBGN map definition. The example shows <sup>12</sup> **the BBox** on a **Glyph**.

```
\langle \texttt{map} \dots \rangle 15 \langle \texttt{map} \dots \rangle 15
  . The contract of the contract of the contract of the contract of the contract of the contract of the contract of the contract of the contract of the contract of the contract of the contract of the contract of the contrac
  \langleglyph \ldots>
     . The contract of the contract of the contract of the contract of the contract of the contract of the contract of the contract of the contract of the contract of the contract of the contract of the contract of the contrac
     \langle \text{bbox } x ="10.0" y="10.0" w="100.0" h="50.0"/>
     ... 20
  \langle/glyph>\,... 22
\langle map> \frac{23}{24}
```
### **2.8 The Label class**

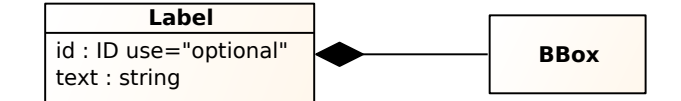

*Figure 12: A UML representation of the Label class for the Systems Biology Graphical Notation - Markup Language. See Section 2.1 for conventions related to this figure.*

The **Label** element describes the text accompanying a glyph.

The **Label** object derives from the *SbgnBase* class and thus inherits all attributes and elements that are present for <sup>27</sup> this class. A **Label** may contain exactly one **BBox** element. In addition, the **Label** object has the following attributes. <sup>28</sup>

### *The* id *attribute <sup>1</sup>*

A **Label** has an optional attribute id of type ID. <sup>2</sup>

#### *The* text *attribute <sup>3</sup>*

A **Label** has a required attribute text of type string. The text element is a simple string. Multi-line labels are allowed. Line breaks are encoded as  $$ ; as specified by the XML standard.

#### *The BBox element of a Label <sup>6</sup>*

The bbox element of a label is optional. When no bounding box is defined, the bounding box of the parent glyph is inherited. The label should be drawn centered horizontally and vertically in the bounding box. <sup>8</sup>

When the bounding box is inherited, the label may spill outside (just like it can spill outside its parent glyph).

An explicit bbox provides more definite information regarding what surface the label should cover. It defines an upper boundary outside of which the label should (ideally) not spill. It also represents a preferred size: the surface covered by the label can be smaller, but should ideally be as close as possible to the bounding box. <sup>12</sup>

In most glyph classes (EPNs, unit of information, etc.), the label is supposed to be centered, so the bounding box is usually omitted (unless there is a specific hint to be shared concerning the area the label should ideally cover).

However, the label of a compartment or a complex can be drawn anywhere inside the glyph, so these should preferably have an explicit bounding box.  $\frac{1}{6}$  ably have an explicit bounding box.

#### *Example <sup>17</sup>*

The following example shows a **Label** definition within an abbreviated SBGN map definition. The example shows <sup>18</sup> the **Label** without a bbox element on a **Glyph**. <sup>19</sup>

```
\langle map \; \; . \; . \; . \; \rangle... 22
   \text{supp}\mathbf{h} . . . > 23
       \blacksquare... 24
       \epsilon and text="label"/> 25 and the set of the set of the set of the set of the set of the set of the set of the set of the set of the set of the set of the set of the set of the set of the set of the set of the set of th
       . The contract of the contract of the contract of the contract of the contract of the contract of the contract of the contract of the contract of the contract of the contract of the contract of the contract of the contrac
   \langle/glyph>\,... 28
\langle map> \hspace{.1cm} \stackrel{33}{\sim} \hspace{.1cm} \hspace{.1cm} \hspace{.1cm} \hspace{.1cm} \hspace{.1cm} \hspace{.1cm} \hspace{.1cm} \hspace{.1cm} \hspace{.1cm} \hspace{.1cm} \hspace{.1cm} \hspace{.1cm} \hspace{.1cm} \hspace{.1cm} \hspace{.1cm} \hspace{.1cm} \hspace{.1cm}
```
### **2.9** The Glyph class **31 31 31 31 31 31 31**

The glyph element is:

- either a stand-alone, high-level SBGN node (an EPN, PN, compartment, etc.)
- or a sub-node (state variable, unit of information, inside of a complex, etc.)

In the first case, it is a child of the map element.

In the second case, it is a child of another glyph element.

The **Glyph** object derives from the *SbgnBase* class and thus inherits all attributes and elements that are present for <sup>37</sup>  $\frac{1}{38}$  this class.

A **Glyph** contains:

■ exactly one **BBox** element that describes the bounding box of the glyph.

A **Glyph** may contain:

■ exactly one **Label** element that describes the text accompanying the glyph.

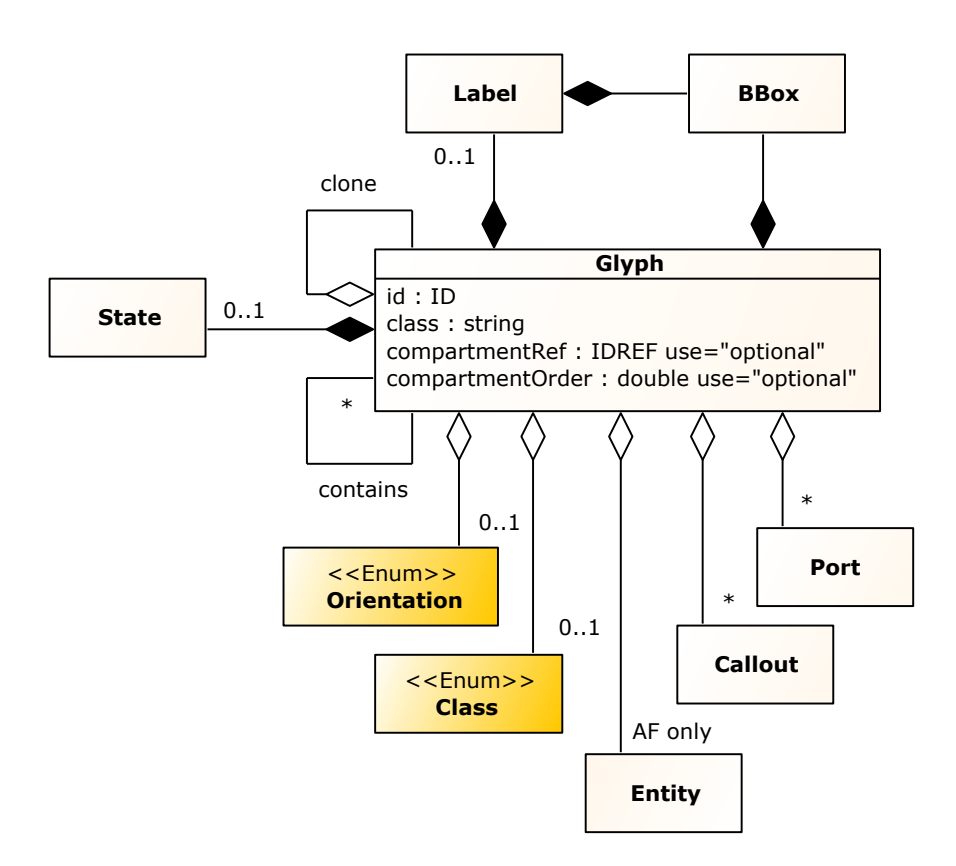

*Figure 13: A UML representation of the Glyph class for the Systems Biology Graphical Notation - Markup Language. See Section 2.1 for conventions related to this figure.*

- exactly one **State** element that carries the information of a state variable.
- exactly one Glyph element called "clone", indicating that the Glyph carries a clone marker. The label element of the child glyph can be used to place text in the clone marker. Figure 15 shows an example.
- exactly one **Callout** element. The callout element is only used for glyphs of class annotation. It contains the coordinate of the point where the annotation points to, as well as a reference to the element that is pointed to.  $\blacksquare$
- exactly one **Entity** element. The entity is only used in Activity Flow maps. It can only be used on a unit of information glyph on a biological activity glyph, where it is compulsory. It is used to indicate the shape of <sup>8</sup> this unit of information. <sup>9</sup>
- zero or more child **Glyph** elements. These will be, for example, used by glyphs of class complex and hold <sup>100</sup> the individual components.
- zero or more child **Port** elements describing the anchor points for this glyph.

In addition, the **Glyph** object has the following attributes.

### *The* id *attribute <sup>14</sup>*

A **Glyph** has a required attribute id of type ID. The id attribute (xsd:ID) of a glyph can be referred to, e.g., as a source by arc elements, a target by arc elements or callout elements, by other glyphs if the glyph is of the class compartment.

The **xsd:** ID type is an alphanumeric identifier, starting with a letter.

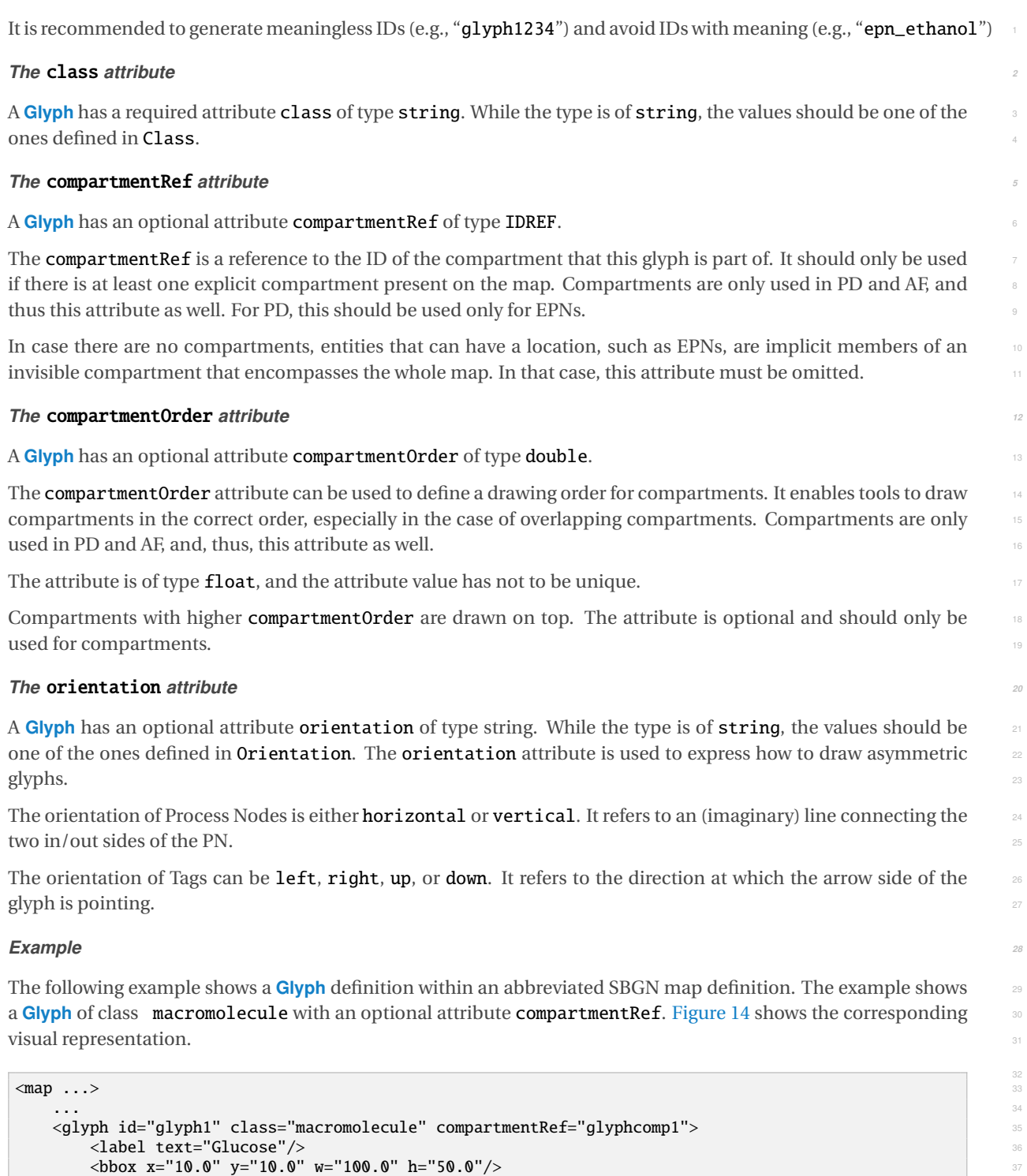

 $\langle$ /glyph> $\,$ . The contract of the contract of the contract of the contract of the contract of the contract of the contract of the contract of the contract of the contract of the contract of the contract of the contract of the contrac  $\langle$  map>  $\frac{4}{4}$ 

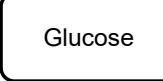

*Figure 14: Visual representation of a Glyph of the class* macromolecule*.*

#### **Example Clone Marker**

The following example shows a **Glyph** definition within an abbreviated SBGN map definition. The example shows a Glyph of class macromolecule with an optional attribute compartmentRef and a clone marker. Figure 15 shows the corresponding visual representation. <sup>4</sup>

```
\langle \texttt{map} \rangle . . . >... 7
  <glyph id="glyph1" class="macromolecule" compartmentRef="glyphcomp1"> 8
    <clone> 9
       <label text="marker"> 100 minutes and the set of the set of the set of the set of the set of the set of the set of the set of the set of the set of the set of the set of the set of the set of the set of the set of the set 
         \langlebbox x="10.0" y="47.5" w="100.0" h="12.5"/> 111
       \langle/label> \langle\langle clone> 13
    \langlelabel text="Glucose"/> 142 and 142 and 142 and 142 and 142 and 142 and 142 and 142 and 142 and 144 and 144 and 144 and 144 and 144 and 144 and 144 and 144 and 144 and 144 and 144 and 144 and 144 and 144 and 144 and 144
  \langle \text{bbox } x = "10.0" y = "10.0" w = "100.0" h = "50.0" />\langle/glyph>\,... 17
\langle map> \hspace{.1cm}
```
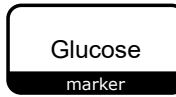

*Figure 15: Visual representation of a Glyph of the class* macromolecule *with a clone marker.*

### **2.10 The Port class**

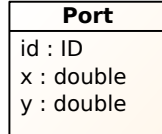

*Figure 16: A UML representation of the Port class for the Systems Biology Graphical Notation - Markup Language. See Section 2.1 for conventions related to this figure.*

A port element describes an anchor point, which arc elements can refer to as a source or target. It consists of absolute 2D Cartesian coordinates and a unique id attribute.  $\frac{22}{2}$ 

Two port elements are required for process nodes and logical operators (and, or, not, and equivalence). 23 They represent the extremity of the two "arms" which protrude on both sides of the core of the glyph (= square or 24 circle shape).

The **Port** object derives from the *SbgnBase* class and, thus, inherits all attributes and elements that are present for <sup>26</sup> this class. In addition, the **Port** object has the following attributes. <sup>27</sup>

12

### *The* id *attribute <sup>1</sup>*

A **Port** has a required attribute id of type ID. <sup>2</sup>

#### *The* x *attribute <sup>3</sup>*

A **Point** has a required attribute x of type double. It represents the Cartesian x coordinate horizontally, increasing <sup>4</sup> from left to right.

### *The* y *attribute <sup>6</sup>*

A **Point** has a required attribute y of type double. It represents the Cartesian y coordinate vertically, increasing <sup>7</sup> from top to bottom.

#### *Example <sup>9</sup>*

The following example shows a **Port** definition within an abbreviated SBGN map definition. The example shows two **Port**s on a **Glyph**. <sup>11</sup>

```
\langle \texttt{map} \texttt{...} \rangle . The set of the set of the set of the set of the set of the set of the set of the set of the set of the set of the set of the set of the set of the set of the set of the set of the set of the set of th
   ... 14
   <glyph id="glyph1" ...> 15
       . The contract of the contract of the contract of the contract of the contract of the contract of the contract of the contract of the contract of the contract of the contract of the contract of the contract of the contrac
       <port id="glyph1.1" x="100.0" y="100.0"/> 17
       \sqrt{p} \sqrt{p} \sqrt{p} \sqrt{p} \sqrt{p} \sqrt{p} \sqrt{p} \sqrt{p} \sqrt{p} \sqrt{p} \sqrt{p} \sqrt{p} \sqrt{p} \sqrt{p} \sqrt{p} \sqrt{p} \sqrt{p} \sqrt{p} \sqrt{p} \sqrt{p} \sqrt{p} \sqrt{p} \sqrt{p} \sqrt{p} \sqrt{p} \sqrt{p} \sqrt{p} \sqrt{p... 19
   \langle glyph> \,... \blacksquare ... 21 \blacksquare ... 21 \blacksquare ... 21 \blacksquare ... 21 \blacksquare ... 21 \blacksquare ... 21 \blacksquare ... 21
\langle map> \frac{23}{2}
```
### **2.11 The State class <sup>24</sup>**

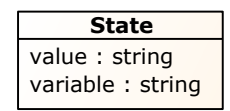

*Figure 17: A UML representation of the State class for the Systems Biology Graphical Notation - Markup Language. See Section 2.1 for conventions related to this figure.*

The state element should only be used for state variables. It replaces the label element used for other glyphs. It describes the text to be drawn inside the state variable.

The **State** object derives from the *SbgnBase* class and thus inherits all attributes and elements that are present for <sup>27</sup> this class. In addition, the **State** object has the following attributes. <sup>28</sup>

### *The* variable *attribute <sup>29</sup>*

A **State** has an optional attribute variable of type string. It describes the site where the modification described <sup>30</sup> by the value attribute occurs. It is:

- optional when there is only one state variable on the parent EPN 32
- $\blacksquare$  required when there is more than one state variable on the parent EPN  $\blacksquare$

### *The* value *attribute <sup>34</sup>*

A **State** has an optional attribute value of type string. It represents the state of the variable. It can be:

- either from a predefined set of strings (e.g., "P", "S", etc.) which correspond to specific SBO terms (cf. SBGN specifications)
- or any arbitrary string.

#### *Example <sup>4</sup>*

The following example shows a **State** definition within an abbreviated SBGN map definition. The example depicts <sup>5</sup> two **State**s on a **Glyph** of the class macromolecule, one **State** with a value attribute and a variable attribute and <sup>6</sup> one **State** with a variable attribute only. Figure 18 shows the corresponding visual representation. <sup>7</sup>

```
\langle \texttt{map} \texttt{...} \rangle. The contract of the contract of the contract of the contract of the contract of the contract of the contract of the contract of the contract of the contract of the contract of the contract of the contract of the contrac
   <glyph id="glyph1" class="entity"> 11
      <label text="CaMKII"/> 12 and 12 and 12 and 12 and 12 and 12 and 12 and 12 and 12 and 12 and 12 and 12 and 12 and 12 and 12 and 12 and 12 and 12 and 12 and 12 and 12 and 12 and 12 and 12 and 12 and 12 and 12 and 12 and 12 
      \langle \text{bbox } x = 10.0" y="20.0" w="140.0" h="50.0"/> 13
      <glyph id="glyph1a" class="state variable"> 14
         <state variable="T286" value="P"/> 15
      <br>\n<br>\n<b>2</b> 79.0° <b>2</b> 11.0° <b>2</b> 11.0° <b>2</b> 10° <b>2</b> 10° <b>2</b> 10° <b>2</b> 10° <b>2</b> 10° <b>2</b> 10° <b>2</b> 10° <b>2</b> 10° <b>2</b> 10° <b>2</b> 10° <b>2</b> 10° <b>2</b> 10° <b>2</b> 10° <b>2</b> 10° <b>2</b> 10° <b>2</b> 10°\langle/glyph>\,<glyph id="glyph1b" class="state variable"> 18
         state variable="T306"/> 1998. The contract of the contract of the contract of the contract of the contract of the contract of the contract of the contract of the contract of the contract of the contract of the contract of 
         \ltbbox x="93.5" y="11.0" w="43.0" h="18.0"/>
      \langle/glyph>\,\langle/glyph>\,... 23
\langle map> \frac{1}{25}
```
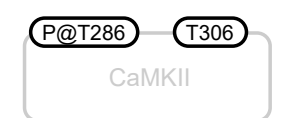

*Figure 18: Visual representation of two States on a Glyph of the class* macromolecule*.*

### **2.12 The Callout class**

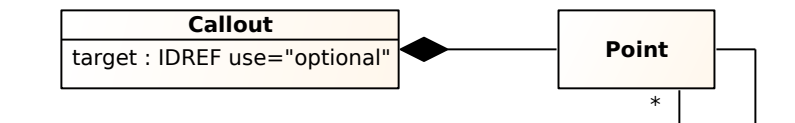

*Figure 19: A UML representation of the Callout class for the Systems Biology Graphical Notation - Markup Language. See Section 2.1 for conventions related to this figure.*

Callouts are used in the case of glyphs of class **annotation**. The callout is always optional. It can be used to show 27 which element the callout points to.

The **Callout** object derives from the **SbgnBase** class and thus inherits all attributes and elements that are present 29 for this class. A **Callout** contains at most one **Point** element. In addition, the **Callout** object has the following <sup>30</sup> **attributes.** The set of the set of the set of the set of the set of the set of the set of the set of the set of the set of the set of the set of the set of the set of the set of the set of the set of the set of the set of

#### *The* target *attribute <sup>1</sup>*

A **Callout** has an optional attribute target of type IDREF. If specified, it references either a **Glyph** or an **Arc** in the <sup>2</sup> **Map**. <sup>3</sup>

#### *Example <sup>4</sup>*

The following example shows a **Callout** definition within an abbreviated SBGN map definition. The example depicts a **Callout** on a **Glyph** of class annotation, pointing to a **Glyph** of the class macromolecule. Figure 20 con- <sup>6</sup> tains the corresponding visual representation.

```
\langle \texttt{map} \rangle . . . >... 10
  <glyph id="g1" class="macromolecule"> 11
    \lambda and \lambda is the set of \lambda is the set of \lambda is the set of \lambda is the set of \lambda is the set of \lambda is the set of \lambda is the set of \lambda is the set of \lambda is the set of \lambda is the set of \lambda is the set of \lambda\langlebbox x="10.0" y="95.0" w="100.0" h="50.0"/> 133
  \langle/glyph>\,<glyph id="g2" class="annotation"> 15
    <callout target="g1"> 16
       \frac{1}{2} <point x="95.0" y="110.0"/>
    \langle \langle callout\rangle 18
    \langlelabel text="annotation"/> 1988. The set of the set of the set of the set of the set of the set of the set of the set of the set of the set of the set of the set of the set of the set of the set of the set of the set of
    \langlebbox x="95.0" y="10.0" w="100.0" h="100.0"/> 20
  \langle/glyph>\frac{1}{21}... 22
\langle map> \frac{23}{24}
```
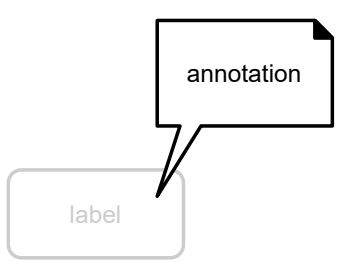

*Figure 20: Visual representation of a Callout on a Glyph of class* annotation *pointing to a Glyph of the class* macromolecule*.*

### **2.13 The Entity class**

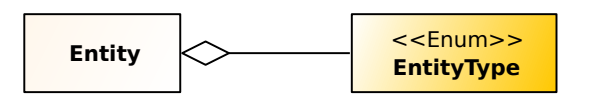

*Figure 21: A UML representation of the Entity class for the Systems Biology Graphical Notation - Markup Language. See Section 2.1 for conventions related to this figure.*

An entity is only used in Activity Flow maps. It should be placed on a unit of information subglyph of an activity glyph and is used to indicate the entity that performs the activity.

The **Entity** object derives from the *SbgnBase* class and thus inherits all attributes and elements that are present for <sup>28</sup> this class. In addition, the **Entity** object has the following attributes. <sup>29</sup>

### *The* name *attribute <sup>1</sup>*

An **Entity** has a required attribute name of type string.

#### *Example <sup>3</sup>*

The following example shows an **Entity** definition within an abbreviated SBGN map definition. The example shows <sup>4</sup> an **Entity** with the name "macromolecule" placed on a **Glyph** of class biological activity. Figure 22 shows the <sup>5</sup> corresponding visual representation.

```
\langle \texttt{map} \rangle . . . > 8
  ... 9 ... 9 ... 9 ... 9 ... 9 ... 9 ... 9 ... 9 ... 9 ... 9 ... 9 ... 9 ... 9 ... 9 ... 9 ... 9 ... 9 ... 9 ..
  <glyph id="glyph1" class="biological activity"> 100 minutes and the set of the set of the set of the set of the set of the set of the set of the set of the set of the set of the set of the set of the set of the set of the 
    <label text="Activity"/> 11
    \ltbbox x="10.0" y="20.0" w="100.0" h="50.0"/>
    <glyph id="glyph1a" class="unit of information"> 13
      <label text="Entity"/> 14
      <entity name="macromolecule"/>
15
    \langle \text{bbox x} \text{ =} "13.0" \text{ y} = "11.0" \text{ w} = "44.0" \text{ h} = "18.0" / >\langle/glyph>\,\langle/glyph>\,... 19
\langle map> \frac{1}{2}
```
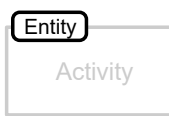

*Figure 22: Visual representation of an Entity on a Glyph of the class* biological activity*.*

### **2.14 The Arc class**

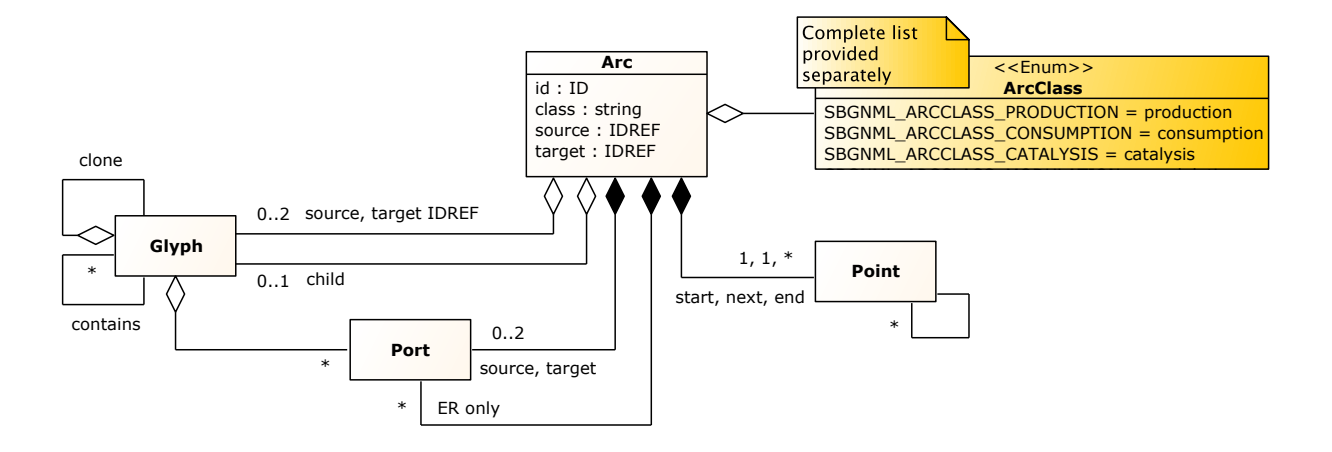

*Figure 23: A UML representation of the Arc class for the Systems Biology Graphical Notation - Markup Language. See Section 2.1 for conventions related to this figure.*

The arc element describes an SBGN arc between two SBGN nodes. It contains:

■ For PD maps: an optional stoichiometry marker,

- For ER maps: an optional cardinality marker (e.g., "cis" or "trans"), zero or more ports (influence targets), and zero or more outcomes, <sup>2</sup>
- a mandatory source and target (glyph or port),
- a geometric description of its whole path from start to end. This path can involve any number of straight lines or quadratic/cubic Bézier curves.

The **Arc** object derives from the *SbgnBase* class and thus inherits all attributes and elements that are present for <sup>6</sup> this class. The state  $\frac{1}{2}$  is the state of  $\frac{1}{2}$  in the state of  $\frac{1}{2}$  is the state of  $\frac{1}{2}$  in the state of  $\frac{1}{2}$  is the state of  $\frac{1}{2}$  in the state of  $\frac{1}{2}$  is the state of  $\frac{1}{2}$  in the

An **Arc** can contain zero or more child **Glyph** elements. These can be a stoichiometry marker (PD maps), a cardi- <sup>8</sup> nality marker (ER maps), or outcome glyphs (ER maps).

An **Arc** contains at the very least one **Point** element with an element named start that represents the start point <sup>10</sup> of the arc, and another **Point** element with element name end as the endpoint. Additionally, it may contain any <sup>11</sup> number of **Point** elements with element name next that represent bend points along the way from start to end.

An **Arc** may also contain any number of **Port** elements. <sup>13</sup>

In addition, the **Arc** object has the following attributes.

#### *The* id *attribute <sup>15</sup>*

An **Arc** has a required attribute id of type ID.

### *The* class *attribute <sup>17</sup>*

An **Arc** has a required attribute class of type string. It describes what kind of an **Arc** this element represents. <sup>18</sup> While the data type is of  $string$ , the values ought to be from the  $ArcClass$  enumeration.

### *The* source *attribute <sup>20</sup>*

An **Arc** has a required attribute source of type IDREF. It specifies the source element for this arc.

### *The* target *attribute <sup>22</sup>*

An **Arc** has a required attribute **target** of type **IDREF**. It specifies the target element for this arc.

#### *Example <sup>24</sup>*

The following example shows an **Arc** definition within an abbreviated SBGN map definition. The example shows <sup>25</sup> one **Arc** of class consumption and one **Arc** of class production. Figure 24 shows the corresponding visual rep- <sup>26</sup> **resentation.**  $27$ 

```
\langle \texttt{map} \rangle . . . > 29
 ... 30
 <arc id="arc1" class="consumption" source="glyph1" target="glyph2.1"> 311
   \lestart x="50.0" y="25.0"/> \le\le end x="100.0" y="25.0"/> \le\langle \text{arc}\rangle 34
 ... 35
 \epsilonarc id="arc2" class="production" source="glyph2.2" target="glyph3"> \overline{\phantom{a}} 36
   \text{start } x = "140.0" y = "25.0" />\le end x="190.0" y="25.0"/> \le\langle \text{arc}\rangle... 40 and 40 and 40 and 40 and 40 and 40 and 40 and 40 and 40 and 40 and 40 and 40 and 40 and 40 and 40 and
\langle map> \frac{41}{2}
```
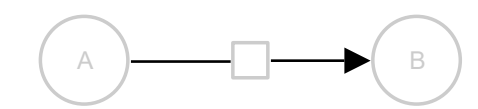

*Figure 24: Visual representation of an Arc of class* consumption *(left) and an Arc of class* production *(right).*

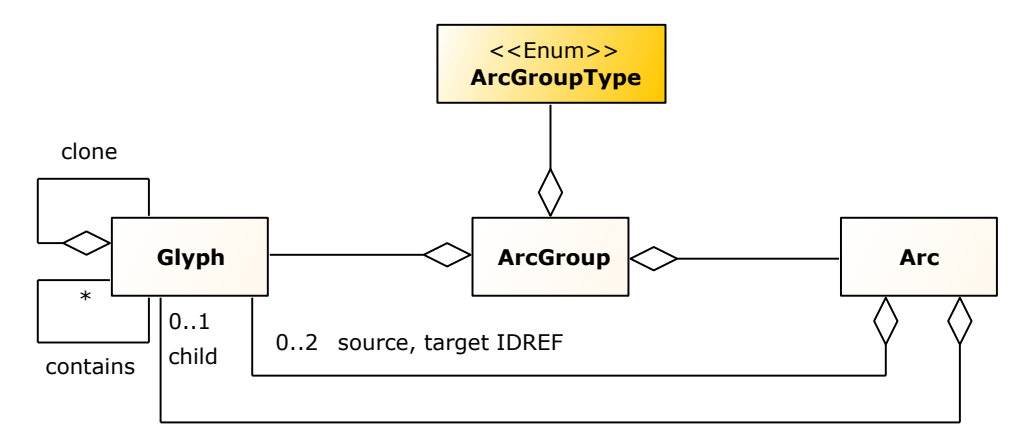

*Figure 25: A UML representation of the ArcGroup class for the Systems Biology Graphical Notation - Markup Language. See Section 2.1 for conventions related to this figure.*

### **2.15 The ArcGroup class**

The arc group describes a set of arcs and glyphs that have a relation together, for example, in ER arcs of class <sup>2</sup> interaction around a glyph of class interaction.

Note that, despite the name, an arc group contains both arcs and glyphs. <sup>4</sup>

The **ArcGroup** object derives from the *SbgnBase* class and thus inherits all attributes and elements that are present <sup>5</sup> for this class.

An **ArcGroup** can contain:

- zero or more child **Glyph** elements,
- zero or more child **Arc** elements.

In addition, the **ArcGroup** object has the following attributes.

### *The* class *attribute <sup>11</sup>*

An **ArcGroup** has a required attribute class of type string. While the type is of string, the values should be one of the ones defined in ArcGroupType. <sup>13</sup>

#### *The Glyph element of an ArcGroup <sup>14</sup>*

An **ArcGroup** can contain **Glyph**s. For example, an **ArcGroup** of class interaction must contain one **Glyph** of <sup>15</sup> class **interaction** representing the circle of an *n*-ary interaction. The glyph itself can contain one or more child Glyphs of the class outcome. Please note, the specification for the Entity Relationship language does not define a **Glyph** node of class **interaction**. It is only introduced here to represent the circle mentioned above.

#### *The Arc element of an ArcGroup*

An **ArcGroup** can have multiple **Arcs**. They are all assumed to form a single hyperarc-like structure.

#### *Example 1*

The following example shows an **ArcGroup** definition within an abbreviated SBGN map definition. The example <sup>2</sup> shows an **ArcGroup** of class interaction with the **Glyph** of class interaction and two **Arc**s of class interaction. <sup>3</sup> The glyph contains one child, a Glyph of the class outcome. Figure 26 shows the corresponding visual representation.

```
\langle map \ldots \rangle... 8
  <arcgroup class="interaction"> 9
    <glyph id="glyph1" class="interaction"> 10
      <bbox x="180.0" y="17.5" w="35.0" h="35.0"/> 11
      <glyph id="glyph1a" class="outcome"> 12
         \langle \text{bbox } x="191.5" y="46.5" w="12.0" h="12.0"/> 13 \langle \text{bbox } x=\langle glyph> 14 \langle 14 \rangle 14 \langle 14 \rangle 14 \langle 14 \rangle 14 \langle 14 \rangle 14 \langle 14 \rangle 14 \langle 14 \rangle 14 \langle 14 \rangle 14 \langle 14 \rangle 14 \langle 14 \rangle 14 \langle 14 \rangle 14 \langle 14 \rangle 14 \langle 14 \rangle 14 \langle 14 \rangle\langle/glyph>\,<arc id="arc1" class="interaction" source="glyph1" target="glyph2"> 16
      \text{start } x = "180.0" y = "35.0*/\text{>}\epsilon and x="110.0" y="35.0"/> 18
    \langle \text{arc}\rangle<code><arc id="arc2"</code> class="interaction" source="glyph1" target="glyph3"> \overline{\phantom{a}}\text{start } x = "215.0" y = "35.0" /><end x="285.0" y="35.0"/> 22
    \langle \text{arc}\rangle 23
  \alpha arcgroup> \alpha and \alpha arcgroup \alpha and \alpha arcgroup \alpha are \alpha and \alpha arcgroup \alpha... 25
\langle map> \frac{29}{27}
```
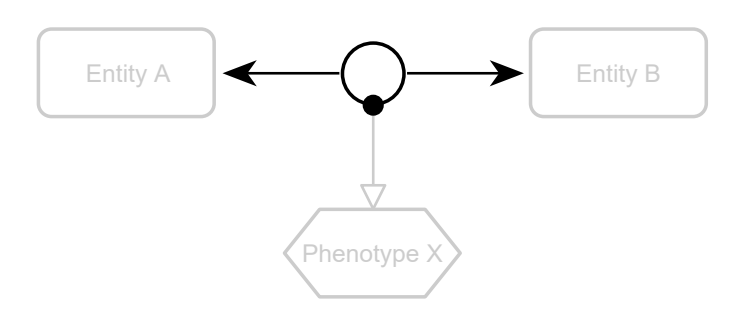

*Figure 26: Visual representation of an ArcGroup of class* interaction *with one Glyph of class* interaction *and two Arcs.*

# **3 Example SBGN Maps <sup>1</sup>**

This section provides complete examples, one for each SBGN language, showing how to use the elements de- <sup>2</sup> scribed in the previous section, in sample SBGN maps.

### **3.1 Example of a Process Description Map <sup>4</sup>**

The following example of a Process Description map shows a gene-regulatory network – the activated STAT1 $\alpha$ induction of the IRF1 gene. Figure 27 shows the corresponding visual representation of the Process Description <sup>6</sup>  $\mathbf{map.}$  7 and 20 and 20 and 20 and 20 and 20 and 20 and 20 and 20 and 20 and 20 and 20 and 20 and 20 and 20 and 20 and 20 and 20 and 20 and 20 and 20 and 20 and 20 and 20 and 20 and 20 and 20 and 20 and 20 and 20 and 20

```
<?xml version="1.0" encoding="UTF-8" standalone="yes"?>
<sbgn xmlns="http://sbgn.org/libsbgn/0.3"> 10
  <map id="map1" language="process description"> 11
     <glyph id="glyph0" class="complex"> 12
        \langle \text{bbox } x = "5.0" \text{ y} = "2.5" \text{ w} = "180.0" \text{ h} = "105.0" /><glyph id="glyph1" class="macromolecule"> 14<br>
<label text="STAT1$\alpha$"/>
           <label text="STAT1$\alpha$"/>
          \langlebbox x="25.0" v="25.0" w="140.0" h="60.0"/> 160.0"/>
          <glyph id="glyph1a" class="unit of information"> 17
             <label text="mt:prot"/> 18
             \ltbbox x="36.0" y="16.5" w="48.0" h="17.0"/>
           </glyph> 20
        \langle glyph> \, 21 \, 21 \, 21 \, 21 \, 21 \, 21 \, 21 \, 21 \, 21 \, 21 \, 21 \, 21 \, 21 \, 21 \, 21 \, 21 \, 21 \, 21 \, 21 \, 21 \, 21 \, 21 \, 21 \, 21 \, 21 \, 21 \langle/glyph>\,<glyph id="glyph2" class="nucleic acid feature"> 23
        \lelabel text="IRF1-GAS"/> ^{24}\langlebbox x="235.0" y="25.0" w="120.0" h="60.0"/> 25
        <glyph id="glyph2a" class="unit of information"> 26
           \epsilon and text="ct:grr"/> \epsilon 27 \epsilon 27 \epsilon 27 \epsilon 27 \epsilon 27 \epsilon 27 \epsilon 27 \epsilon 27 \epsilon 27 \epsilon 27 \epsilon 27 \epsilon 27 \epsilon 27 \epsilon 27 \epsilon 27 \epsilon 27 \epsilon 27 \epsilon 27 \epsilon 27 \epsilon 27 \epsilon 27 \epsilon 27 \epsilon 27 \epsilon 27 \epsilon\ltbbox x="244.5" y="16.5" w="41.0" h="17.0"/> 28
        \langle glyph> ^{29}\langle/glyph>\,<glyph id="glyph3" class="nucleic acid feature"> 31
        \epsilonlabel text="IRF1"/> \frac{32}{2}\langle \text{bbox } x = 465.0" \text{ y} = 430.0" \text{ w} = 120.0" \text{ h} = 60.0*/\rangle<glyph id="glyph3a" class="unit of information"> 34
          <label text="ct:mRNA"/><br><br/>box x="496.5" v="421.5" w="57.0" h="17.0"/>

        </glyph> 37
     \langle/glyph>\,<glyph id="glyph4" class="and" orientation="vertical"> 39
        \ltbbox x="375.0" y="365.0" w="40.0" h="40.0"/>
        \frac{1}{2} \frac{1}{2} \frac{1}{2} \frac{1}{2} \frac{1}{2} \frac{1}{2} \frac{1}{2} \frac{1}{2} \frac{1}{2} \frac{1}{2} \frac{1}{2} \frac{1}{2} \frac{1}{2} \frac{1}{2} \frac{1}{2} \frac{1}{2} \frac{1}{2} \frac{1}{2} \frac{1}{2} \frac{1}{2} \frac{1}{2} \frac{1}{2} <port id="glyph4.1" x="395.0" y="345.0"/> 42
     \langle/glyph>\,<glyph id="glyph5" class="process"> 44
        \text{c}bbox x="515.0" y="540.0" w="20.0" h="20.0"/>
        \texttt{opt} id="glyph5.1" x="505.0" y="550.0"/> \texttt{key} and \texttt{key} and \texttt{key} are \texttt{key} and \texttt{key} are \texttt{key} and \texttt{key} are \texttt{key} and \texttt{key} are \texttt{key} and \texttt{key} are \texttt{key} and \texttt{key} are \texttt{key}\text{opt i} \, \text{d} = \text{"glyph5.2"} \, \text{x} = \text{"545.0"} \, \text{y} = \text{"550.0"}\text{/>}\langle/glyph>\,<glyph id="glyph6" class="process"> 49
        \langlebbox x="385.0" y="450.0" w="20.0" h="20.0"/> \langlebbox x="385.0" y="450.0" w="20.0" h="20.0"/> \langlesort id="alvah6.1" x="375.0" v="460.0"/>
        \text{opti} id="glyph6.1" x="375.0" y="460.0"/> \frac{1}{2}\text{opti id} = \text{"glyph6.2" x="415.0" y="460.0"}/>\langle/glyph>\,<glyph id="glyph7" class="source and sink"> 54
        \ltbbox x="425.0" y="530.0" w="40.0" h="40.0"/> \lt\langle/glyph>\,\langleglyph id="glyph8" class="source and sink"> \frac{57}{2}\leqbbox x="295.0" y="440.0" w="40.0" h="40.0"/>
     \langle/glyph>\,
```

```
<glyph id="glyph9" class="association" orientation="vertical"> 1
   x="165.0" y="150.0" w="20.0" h="20.0"/>
  <port id="glyph9.2" x="175.0" y="180.0"/> 3
  <port id="glyph9.1" x="175.0" y="140.0"/> 4
\langle/glyph>\,<glyph id="glyph13" class="complex">
  \leqbbox x="65.0" y="207.5" w="220.0" h="215.0"/>
  <glyph id="glyph11" class="complex"> 8
     \ltbbox x="85.0" y="222.5" w="180.0" h="105.0"/> 99 \lt<glyph id="glyph10" class="macromolecule"><br>
<label text="STAT1$\alpha$"/>
        <label text="STAT1$\alpha$"/>
        <br/>box x="105.0" y="245.0" w="140.0" h="60.0"/> 12
        <glyph id="glyph10a" class="unit of information"> 13
          <label text="mt:prot"/><br><br/>box x="151.0" y="236.5" w="48.0" h="17.0"/>
           x="151.0" y="236.5" w="48.0" h="17.0"/></glyph> 16 \,\langle glyph> 17
  </glyph> 18 \,<glyph id="glyph12" class="nucleic acid feature"> 19
     <label text="IRF1-GAS"/><br><br/>box x="115.0" v="350.0" w="120.0" h="60.0"/><br/>><br/>\frac{1}{2} x="115.0" y="350.0" w="120.0" h="60.0"/>
     <glyph id="glyph12a" class="unit of information"> 22<br>
<label text="ct:grr"/> 22
       \langlelabel text="ct:grr"/>
       \ltbbox x="154.5" y="341.5" w="41.0" h="17.0"/> 24
     </glyph> 25
  </glyph>\,\langle/glyph>\,<glyph id="glyph14" class="nucleic acid feature"> 28
  <label text="IRF1"/> 29
   x="455.0" y="275.0" w="120.0" h="60.0"/>
  <glyph id="glyph14a" class="unit of information"> 31
     <label text="ct:gene"/> 32
     \langlebbox x="489.5" y="266.5" w="51.0" h="17.0"/> \langle\langle glyph> ^{34}\langle/glyph>\,<glyph id="glyph15" class="macromolecule"> 36
  \lambda and the set of the set of the set of the set of the set of the set of the set of the set of the set of the set of the set of the set of the set of the set of the set of the set of the set of the set of the set of the 
  \langlebbox x="590.0" y="520.0" w="120.0" h="60.0"/> \langle<glyph id="glyph15a" class="unit of information"> 39
     <label text="mt:prot"/> \frac{40}{100}\langlebbox x="626.0" y="511.5" w="48.0" h="17.0"/> \langle\langle glyph> ^{42}\langle/glyph>\,<arc id="arc0" class="necessary stimulation" source="glyph4.2" target="glyph6"> 44
  \text{start } x = 395.0 \text{'' } y = 425.0 \text{''} / > 455.0 \text{''}\le end x="395.0" y="450.0"/> \le\langle \text{arc}\rangle<code><arc id="arc1"</code> class="necessary stimulation" source="glyph3" target="glyph5"> \hbox{\hspace{0.8cm}48}\texttt{start x} \texttt{= "525.0" y} \texttt{='490.0"}/>\leftarrow \leftarrow \leftarrow 525.0" y="540.0"/> \leftarrow 500 \leftarrow 500 \leftarrow 500 \leftarrow 500 \leftarrow 500 \leftarrow 500 \leftarrow 500 \leftarrow 500 \leftarrow 500 \leftarrow 500 \leftarrow 500 \leftarrow 500 \leftarrow 500 \leftarrow 500 \leftarrow 500 \leftarrow 500 \leftarrow 500 \leftarrow 500 \leftarrow\langle \text{arc}\rangle 51
\langlearc id="arc2" class="consumption" source="glyph8" target="glyph6.1"> \langlestart x="335.0" y="460.0"/> \langlesart x="385.0" y="460.0"/>
  \text{start } x = "335.0" y = "460.0*/>\langle and x="375.0" y="460.0"/> \frac{54}{54}\langle \text{arc}\rangle 55
<arc id="arc3" class="production" source="glyph6.2" target="glyph3"> 566
  \text{start } x = "415.0" y = "460.0" />\epsilon and x="465.0" y="460.0"/> \epsilon\langle \text{arc}\rangle<arc id="arc4" class="consumption" source="glyph7" target="glyph5.1"> 60
  \texttt{start x} = \texttt{"465.0"} \text{ y} = \texttt{"550.0"}\text{/>}\epsilon \times \epsilon \times \langle \text{arc}\rangle<arc id="arc5" class="production" source="glyph5.2" target="glyph15"> 64
  \texttt{start x} \texttt{= "545.0" y} \texttt{= "550.0"}/\texttt{>}\le end x="590.0" y="550.0"/> 66
```

```
\langle \text{arc} \rangle<arc id="arc6" class="production" source="glyph9.2" target="glyph13"> 2
        \text{start } x = "175.0" y="180.0"/> \text{3}\epsilon and x="175.0" y="207.5"/> \epsilon\langle \text{arc}\rangle<arc id="arc7" class="logic arc" source="glyph14" target="glyph4.1"> 6
        <start x="455.0" y="325.0"/> 7
        \le end x="395.0" y="345.0"/> 88 and x="395.0" y="345.0"/> 88 and x="395.0" y="345.0"/> 88 and x="395.0" y="345.0"/> 88 and x="345.0"/> 88 and x="345.0"/> 88 and x="345.0"/> 88 and x="345.0"/> 88 and x="345.0"/> 88 and x
     \langle \text{arc}\rangle\epsilonarc id="arc8" class="logic arc" source="glyph13" target="glyph4.1"> 100\lestart x="285.0" y="330.0"/> 111 \le 111 \le 111 \le 111 \le 111 \le 111 \le 111 \le 111 \le 111 \le 111 \le 111 \le 111 \le 111 \le 111 \le 111 \le 111 \le 111 \le 111 \le 111 \le 111 \le 111 \le 
     \leq and x="395.0" y="345.0"/> 12<br>
\leq/arc> 13
     \langle \text{arc}\rangle 13
     \langlearc id="arc9" class="consumption" source="glyph0" target="glyph9.1"> \langlestart x="144.5" y="107.5"/> 15
        \epsilonstart x="144.5" y="107.5"/> 155 and 155 and 155 and 155 and 155 and 155 and 155 and 155 and 155 and 155 and 155 and 155 and 155 and 155 and 155 and 155 and 155 and 155 and 155 and 155 and 155 and 155 and 155 and 155 a
        \leend x="175.0" y="140.0"/> 16
     \langle \text{arc} \rangle<arc id="arc10" class="consumption" source="glyph2" target="glyph9.1"> 18
        \text{start } x = "252.5" y = "85.0" />\leq and x= "175.0" y= "140.0"/> 20<br>\leq/arc> 21
     \langle \text{arc}\rangle 21
  \langle map> \frac{1}{2}\lt/sbgn>\gt
```
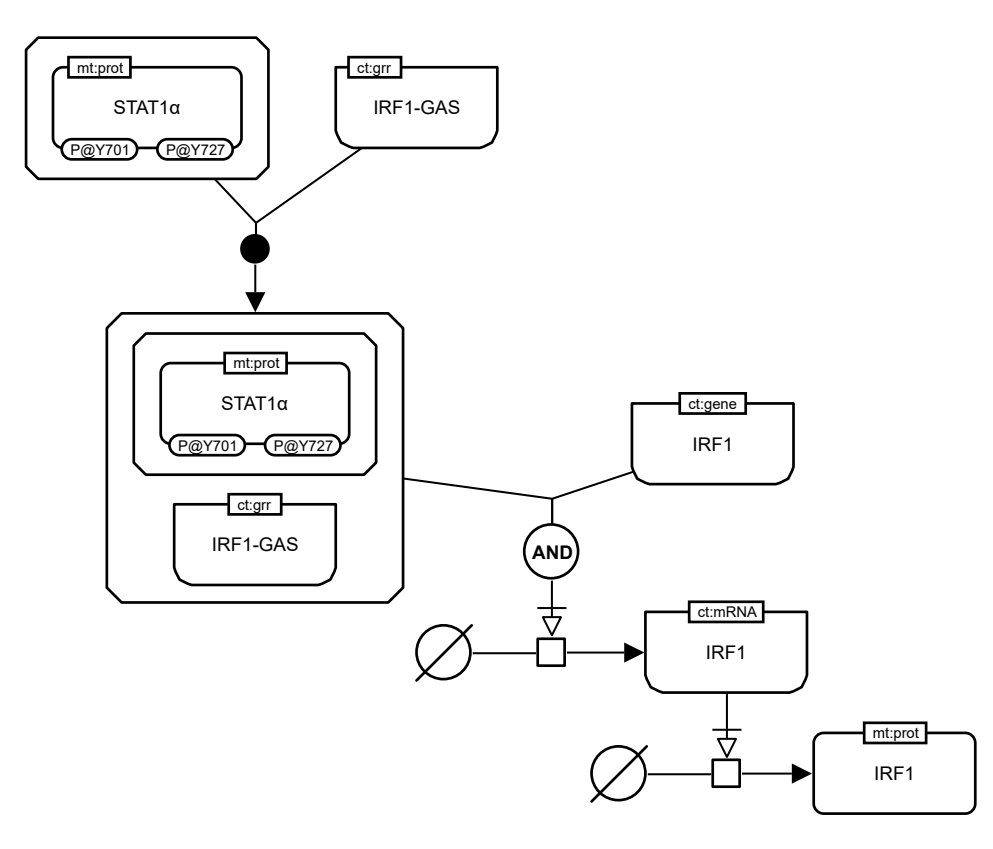

*Figure 27: Activated STAT1α induction of the IRF1 gene.*

### **3.2 Example of an Entity Relationship Map <sup>1</sup>**

The following example of an Entity Relationship map shows the principle of the Polymerase Chain Reaction (PCR) <sup>2</sup> (Mullis et al., 1986). Figure 28 shows the corresponding visual representation of the Entity Relationship map. <sup>3</sup>

```
<?xml version="1.0" encoding="UTF-8" standalone="yes"?> 5
<sbgn xmlns="http://sbgn.org/libsbgn/0.3"> 6
   <map id="map1" language="entity relationship"> 7
      <glyph id="glyph0" class="entity"> 8
         <label text="5' primer"/> 9
         \langle \text{bbox } x = "361.0" \text{ y} = "435.0" \text{ w} = "108.0" \text{ h} = "60.0" /><glyph id="glyph0a" class="unit of information"> 11
            <label text="mt:dna"/> 12
         \langle \text{bbox x} = "391.0" \text{ y} = "487.0" \text{ w} = "48.0" \text{ h} = "16.0" / >\langle glyph> 14 \langle 14 \rangle 14 \langle 14 \rangle 14 \langle 14 \rangle 14 \langle 14 \rangle 14 \langle 14 \rangle 14 \langle 14 \rangle 14 \langle 14 \rangle 14 \langle 14 \rangle 14 \langle 14 \rangle 14 \langle 14 \rangle 14 \langle 14 \rangle 14 \langle 14 \rangle 14 \langle 14 \rangle\langle/glyph>\,<glyph id="glyph1" class="entity"> 16
         <label text="Antisense"/>
17
         <bbox x="361.0" y="135.0" w="108.0" h="60.0"/> 18
         <glyph id="glyph1a" class="unit of information"> 19
            <label text="mt:dna"/> 20
            \ltbbox x="391.0" y="127.0" w="48.0" h="16.0"/>
         </glyph> 22
         <glyph id="glyph1b" class="existence"> 23
         \langle \text{bbox x} = "377.0" \text{ y} = "182.5" \text{ w} = "22.0" \text{ h} = "25.0" / ><br>\langle \text{qlyph} \rangle</glyph> 25
      \langle/glyph>\,<glyph id="glyph2" class="entity"> 27
         \epsilon and \epsilon and \epsilon 
         \ltbbox x="61.0" y="435.0" w="108.0" h="60.0"/> 29
         \langleglyph id="glyph2a" class="unit of information"> \langlelabel text="mt:dna"/> 30
            \frac{1}{2} <label text="mt:dna"/>
         \langle \text{bbox } x = "91.0" \text{ y} = "487.0" \text{ w} = "48.0" \text{ h} = "16.0" / >\langle glyph> \sim\langle/glyph>\,<glyph id="glyph3" class="entity"> 35
         <label text="Sense"/> 36
          x="61.0" y="135.0" w="108.0" h="60.0"/>
         <glyph id="glyph3a" class="unit of information"> 38
            <label text="mt:dna"/> 39
            \langlebbox x="91.0" y="127.0" w="48.0" h="16.0"/> \langle\langle glyph> ^{41}<glyph id="glyph3b" class="existence"> 42
         \langle \text{bbox } x = \text{``131.0'' } y = \text{``182.5'' } w = \text{``22.0'' } h = \text{``25.0''} / > \text{``31.0'' } y = \text{``182.5'' } w = \text{``22.0'' } h = \text{``25.0''} / > \text{``43.0''}</glyph> ^{44}\langle/glyph>\,<glyph id="glyph4" class="perturbing agent"> 46
         \epsilon and \epsilon and \epsilon 
         \langle \text{bbox x} = "211.0" \text{ y} = "5.0" \text{ w} = "108.0" \text{ h} = "60.0" / >\langle/glyph>\,<glyph id="glyph5" class="or" orientation="vertical"> 50
         \langle \text{bbox } x = "244.0" \text{ y} = "271.0" \text{ w} = "42.0" \text{ h} = "42.0" / >\text{opti id} = \text{glyph5.1}" x="265.0" y="250.0"/>
      \frac{1}{\sqrt{9}} \frac{1}{\sqrt{9}} 
      \langle/glyph>\,<glyph id="glyph6" class="variable value"> 55
         <label text="T"/> 56
         \ltbbox x="378.0" y="275.0" w="20.0" h="20.0"/> 57 (1)
      \langle/glyph>\,<glyph id="glyph7" class="variable value"> 59
         \epsilon and text="T"/> \epsilon and text \epsilon and the set of \epsilon and the set of \epsilon and the set of \epsilon and the set of \epsilon and the set of \epsilon and the set of \epsilon and the set of \epsilon and the set of \epsilon and the set of \epsilon an
         \frac{1}{2} <br/>box x="132.0" y="275.0" w="20.0" h="20.0"/>
      \langle/glyph>\,<arc id="arc0" class="interaction" source="glyph3" target="glyph1"> 633 (1) And 633 (1) And 633 (1) And 633 (1) And 633 (1) And 633 (1) And 633 (1) And 633 (1) And 633 (1) And 633 (1) And 633 (1) And 633 (1) And 633 (1) An
         <glyph id="arc0.0" class="outcome"> 64
            \leqbbox x="219.0" y="159.0" w="12.0" h="12.0"/> \leq
```

```
\langle/glyph> 1000 and 1000 and 1000 and 1000 and 1000 and 1000 and 1000 and 1000 and 1000 and 1000 and 1000 and 1000 and 1000 and 1000 and 1000 and 1000 and 1000 and 1000 and 1000 and 1000 and 1000 and 1000 and 1000 and 100
   \frac{1}{2} <port id="arc0.1" x="265.0" y="165.0"/>
   <glyph id="arc0.2" class="outcome">
      \frac{1}{2} <br/>bbox x="299.0" y="159.0" w="12.0" h="12.0"/>
   </glyph>\,\text{start } x = "169.0" y = "165.0*/\text{)}\leend x="361.0" y="165.0"/> 7
\langle \text{arc}\rangle<arc id="arc1" class="interaction" source="glyph2" target="glyph3"> 9
   \text{cyloph id} = \text{arcl.0" class} = \text{voltcome'}<br>
\text{cblox x} = \text{109.0" v} = \text{379.0" w} = \text{12.0" h} = \text{12.0" /> }.<br><bbox x="109.0" y="379.0" w="12.0" h="12.0"/>
   \langle glyph> \,<glyph id="arc1.1" class="outcome"> 13
   \langle \text{bbox } x = "109.0" y = "329.0" w = "12.0" h = "12.0" / ><br>\langle \text{qlyph} \rangle</glyph> 15 \,<port id="arc1.2" x="115.0" y="285.0"/> 16
   \frac{1}{\sqrt{2}} \frac{1}{\sqrt{2}} 
   \lestart x="115.0" y="435.0"/> 188 and 189 and 189 and 189 and 189 and 189 and 189 and 189 and 189 and 189 and 189 and 189 and 189 and 189 and 189 and 189 and 189 and 189 and 189 and 189 and 189 and 189 and 189 and 189 a
   <end x="115.0" y="195.0"/> 19
\langle \text{arc}\rangle 2014 \langle \text{arc}\rangle 2014 \langle \text{arc}\rangle 2014 \langle \text{arc}\rangle 2014 \langle \text{arc}\rangle 2014 \langle \text{arc}\rangle 2014 \langle \text{arc}\rangle 2014 \langle \text{arc}\rangle 2014 \langle \text{arc}\rangle 2014 \langle \text{arc}\rangle 2014 \langle \text{arc}\rangle 2014 \langle \text{arc}\rangle 2014 \langle \text{arc}\rangle 2014 \langle \text{arc}\rangle 20
<arc id="arc2" class="interaction" source="glyph0" target="glyph1"> 21
   <glyph id="arc2.0" class="outcome"><br>
222 xbbox x="409.0" y="359.0" w="12.0" h="12.0"/>
      <bbox x="409.0" y="359.0" w="12.0" h="12.0"/> 23
   \langle glyph> ^{24}<glyph id="arc2.1" class="outcome"> 25
   <bbox x="409.0" y="329.0" w="12.0" h="12.0"/> 26
   </glyph> 27
   \frac{1}{28} \frac{1}{28} \frac{1}{28} \frac{1}{28} \frac{1}{28} \frac{1}{28} \frac{1}{28} \frac{1}{28} \frac{1}{28} \frac{1}{28} \frac{1}{28} \frac{1}{28} \frac{1}{28} \frac{1}{28} \frac{1}{28} \frac{1}{28} \frac{1}{28} \frac{1}{28} \frac{1}{28} \frac{1}{28} \frac{1}{20} \frac{1}{20} \frac{1}{20} \frac{1}{20} \frac{1}{20} \frac{1}{20} \frac{1}{20} \frac{1}{20} \frac{1}{20} \frac{1}{20} \frac{1}{20} \frac{1}{20} \frac{1}{20} \frac{1}{20} \frac{1}{20} \frac{1}{20} \frac{1}{20} \frac{1}{20} \frac{1}{20} \frac{1}{20} \text{start } x = "415.0" y = "435.0*/>\langle and x="415.0" y="195.0"/> \langle 313.31 \rangle 313.31 \langle 313.31 \rangle 313.31 \langle 313.31 \rangle 32.31 \langle 313.31 \rangle 32.31 \langle 32.31 \rangle 32.32 \langle 32.32 \rangle 32.32 \langle 32.32 \rangle 32.32 \langle 32.32 \rangle 32.32 \langle 32.
\langle \text{arc}\rangle 32
<arc id="arc3" class="assignment" source="glyph7" target="glyph3"> 33
   \text{opt i}\text{d}=\text{arc3.0" x}=\text{"142.0" y}=\text{"245.0"}\text{/}\lestart x="139.75" y="275.0"/><br>\letart x="139.75" y="275.0"/><br>\leend x="142.0" y="200.0"/>
   <end x="142.0" y="200.0"/>
\langle \text{arc}\rangle 37
<arc id="arc4" class="assignment" source="glyph6" target="glyph1"> 388
   \text{opt i}\ \text{d}=\text{"arc4.0" x="388.0" y="245.0*/\text{)}\texttt{start x} = \texttt{"390.25" y} = \texttt{"275.0"}\texttt{>}\leend x="388.0" y="200.0"/> \le\langle \text{arc}\rangle<arc id="arc5" class="absolute inhibition" source="glyph4" target="arc0.1"> 43
  \text{start } x = "265.0" y = "65.0" />\le end x="265.0" y="165.0"/> \le\langle \text{arc}\rangle<arc id="arc6" class="absolute inhibition" source="glyph5.1" target="arc0.1"> 47
   \texttt{start x="265.0" y="250.0*/\texttt{>} \tag{48}\le end x="265.0" y="165.0"/> \le\langle \text{arc}\rangle 50
<arc id="arc7" class="absolute inhibition" source="glyph4" target="arc2.2"> 51
   <start x="273.4" y="65.0"/> 52
   \langlenext x="279.0" y="85.0"/>
   \lenext x="525.0" y="85.0"/> 54
   <next x="525.0" y="285.0"/> 55
   \epsilon and x="415.0" y="285.0"/> \epsilon\langle \text{arc}\rangle<arc id="arc8" class="absolute inhibition" source="arc0.2" target="arc2.3"> 588
   \text{start } x = "305.0" y = "159.0" />\lenext x="305.0" y="95.0"/>
   \lenext x="515.0" y="95.0"/> 61 and 7.000 set \le 515.0"/> 61 and 7.000 set \le 61
   \lenext x="515.0" y="245.0"/> 62
   \epsilon and x="415.0" y="245.0"/> 63
\langle \text{arc}\rangle<arc id="arc9" class="necessary stimulation" source="arc2.0" target="arc3.0"> 65
   \text{start } x = "409.0" y = "365.0*/\text{>}
```

```
<next x="185.0" y="365.0"/>
      \langlenext x="185.0" y="245.0"/>
    \langleend x="142.0" y="245.0"/> \langle/arc>
    \langle \text{arc}\rangle<arc id="arc10" class="necessary stimulation" source="arc1.0" target="arc4.0"> 5
      \text{start } x = "121.0" y = "385.0" />\epsilon \epsilon = 345.0" \epsilon = 385.0"/>
      \text{max } x = "345.0" y="245.0"/> 8
      \leq end x="388.0" y="245.0"/> 99.99 (200)
    \langle \text{arc}\rangle<arc id="arc11" class="absolute inhibition" source="glyph4" target="arc1.2"> 111
      \text{start } x = "256.6" y = "65.0*/\text{>}\lenext x="251.0" y="85.0"/> 133.1% and 133.1% and 133.1% and 133.1% and 133.1% and 133.1% and 133.1% and 133.1% and 133.1% and 133.1% and 133.1% and 133.1% and 133.1% and 133.1% and 133.1% and 133.1% and 133.1% and 133.
      \text{max } x = "5.0" \text{ y} = "85.0" / > 14\text{max } x = 5.0" y="285.0"/> 15
      \leq and x="115.0" y="285.0"/> 16
    \langle \text{arc} \rangle<arc id="arc12" class="absolute inhibition" source="arc0.0" target="arc1.3"> 18
      \text{start } x = 225.0" y = 159.0*/\frac{1}{20} and \frac{1}{25} and \frac{1}{25} and \frac{1}{25} and \frac{1}{25} and \frac{1}{25} and \frac{1}{25} and \frac{1}{25} and \frac{1}{25} and \frac{1}{25} and \frac{1}{25} and \frac{1}{25} and \frac{1}{25} and \frac{1}{25} and \frac{1}{25} 
      \lenext x="15.0" y="95.0"/> 21 \ge<next x="15.0" y="245.0"/> 22
      \epsilon and x="115.0" y="245.0"/> 23
    \langle \text{arc}\rangle 24
    \langlearc id="arc13" class="logic arc" source="arc1.1" target="glyph5.2"> 25\text{start } x = "121.0" y = "335.0" />\leq 200 x="265.0" y="334.0"/>
    \langle \text{arc}\rangle\alpha arc id="arc14" class="logic arc" source="arc2.1" target="glyph5.2"> \alpha 29 \alpha\lestart x="409.0" y="335.0"/> \ge\leq and x= 265.0" y= 334.0"/> \geq\langle \text{arc}\rangle 32
  \langle map> \hspace{0.5cm}\lt/\mathsf{sbgn}>
```
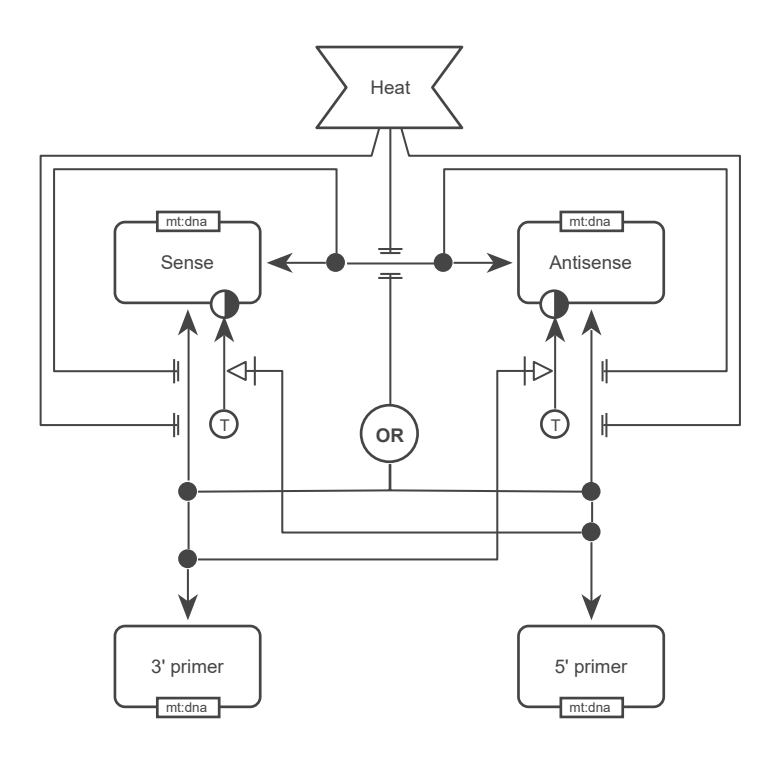

*Figure 28: Principle of the Polymerase Chain Reaction (PCR) (Mullis et al., 1986).*

### **3.3 Example of an Activity Flow Map <sup>1</sup>**

The following example of an Activity Flow map shows a signaling pathway involving the regulation of TGFβ- <sup>2</sup> induced metastasis, as described by Adorno et al. (2009). Figure 29 shows the corresponding visual representation <sup>3</sup> of the Activity Flow map. <sup>4</sup>

```
<?xml version="1.0" encoding="UTF-8" standalone="yes"?> 6
<sbgn xmlns="http://sbgn.org/libsbgn/0.3"> 7
  <map id="map1" language="activity flow"> 8
     <glyph id="glyph0" class="phenotype"> 9
        <label text="Pro-invasion&#xA;migration&#xA;metastasis&#xA;gene expression&#xA;platform"/> 100
        \langlebbox x="235.0" y="187.5" w="130.0" h="75.0"/>
     \langle/glyph>\,<glyph id="glyph1" class="biological activity"> 13
        <label text="Metastatic&#xA;suppressor&#xA;genes&#xA;activity"/> 14
        \langlebbox x="246.0" y="380.0" w="108.0" h="60.0"/>
     \langle/glyph>\,<glyph id="glyph2" class="biological activity"> 17
        \epsilon and the set of the set of the set of the set of the set of the set of the set of the set of the set of the set of the set of the set of the set of the set of the set of the set of the set of the set of the set of the
        \langle \text{bbox } x = "246.0" \text{ y} = "5.0" \text{ w} = "108.0" \text{ h} = "60.0" / > 198.0"\langle/glyph>\,<glyph id="glyph3" class="biological activity"> 21
        <label text="Mutant p53/&#xA;P-Smad"/>
        \text{<bbox} x="6.0" y="205.0" w="108.0" h="60.0"/> 233
     \langle/glyph>\frac{24}{4}<glyph id="glyph4" class="biological activity"> 25
        \langlelabel text="p63"/> \langle\langlebbox x="6.0" y="380.0" w="108.0" h="60.0"/> 27<br>
\langleglyph>
     \langle/glyph>\,<glyph id="glyph5" class="biological activity"> 29
        \epsilonlabel text="Ras"/> \delta30 \epsilon 30 \delta30 \delta30 \delta30 \delta30 \delta30 \delta30 \delta30 \delta30 \delta30 \delta30 \delta30 \delta30 \delta30 \delta30 \delta30 \delta30 \delta30 \delta30 \delta30 \delta30 \delta30 \delta30 \delta30 \delta30 \delta30 \delta30 \langle \text{bbox } x = 4.0" \text{ y} = "5.0" \text{ w} = "72.0" \text{ h} = "40.0" />\langle/glyph>\,\langleglyph id="glyph6" class="and" orientation="vertical"> \langlebhox x="39.0" v="124.0" w="42.0" h="42.0"/> \langle x="39.0" y="124.0" w="42.0" h="42.0"/>
        \text{opti id} = \text{dyph6.1}" x="60.0" y="103.0"/> 355 \distributed by \text{snr} 355 \distributed by \text{snr} 355 \distributed by \text{snr} 355 \distributed by \text{snr} 355 \distributed by \text{snr} 355 \distributed by \text{snr} 355 \
        \sqrt{2} xport id="glyph6.2" x="60.0" y="187.0"/>
     </glyph> 37
     <arc id="arc0" class="positive influence" source="glyph2" target="glyph0"> 38
        \text{start } x = "300.0" y = "65.0" />\epsilon and x="300.0" y="187.5"/> \epsilon\langle \text{arc}\rangle 41
     \langlearc id="arc1" class="positive influence" source="glyph6.2" target="glyph3"> \langlestart x="60.0" y="187.0"/> \langle\text{start } x = "60.0" y = "187.0*/\text{)}\epsilon and x="60.0" y="205.0"/> \epsilon44
     \langle \text{arc}\rangle<arc id="arc2" class="necessary stimulation" source="glyph4" target="glyph1"> 46
        \text{start } x = "114.0" y = "410.0"\epsilon <end x="246.0" y="410.0"/>
     \langle \text{arc}\rangle<arc id="arc3" class="logic arc" source="glyph5" target="glyph6.1"> \frac{1}{2}\text{start } x = "45.0" y = "45.0" />\le end x="60.0" y="103.0"/>
     \langle \text{arc}\rangle 53
     <arc id="arc4" class="negative influence" source="glyph3" target="glyph4"> 544
        \timesstart x="60.0" y="265.0"/> ^{55}\epsilon and x="60.0" y="380.0"/> \epsilon\langle \text{arc}\rangle 57
     <arc id="arc5" class="negative influence" source="glyph1" target="glyph0"> 588
        \text{start } x = "300.0" y = "380.0" /> 0 \text{end } x = "300.0" y = "262.5" /> 0<end x="300.0" y="262.5"/>
     \langle \text{arc}\rangle<arc id="arc6" class="logic arc" source="glyph2" target="glyph6.1"> 62
       \lestart x="246.0" y="35.0"/> 63.0"/> 63.0"/> 63.0"/> 63.0"/> 63.0"/> 63.0"/> 63.0"/> 63.0"/> 63.0"/> 63.0"/> 63.0"/> 63.0"/> 63.0"/> 63.0"/> 63.0"/> 63.0"/> 63.0"/> 63.0"/> 63.0"/-> 63.0"/-> 63.0"/-> 63.0"/-> 63.0"/-> 6
       \langlenext x="160.0" y="35.0"/> 64
```

```
\epsilon and x="60.0" y="103.0"/> 103.0"/> 103.0"/> 103.0"/> 103.0"/> 103.0"/> 103.0"/> 103.0"/> 103.0"/> 103.0"/> 103.0"/> 103.0"/- 103.0"/- 103.0"/- 103.0"/- 103.0"/- 103.0"/- 103.0"/- 103.0"/- 103.0"/- 103.0"/- 103.0"/- 
     \langle \text{arc}\rangle\langle \text{map}\rangle</sbgn> 4
```
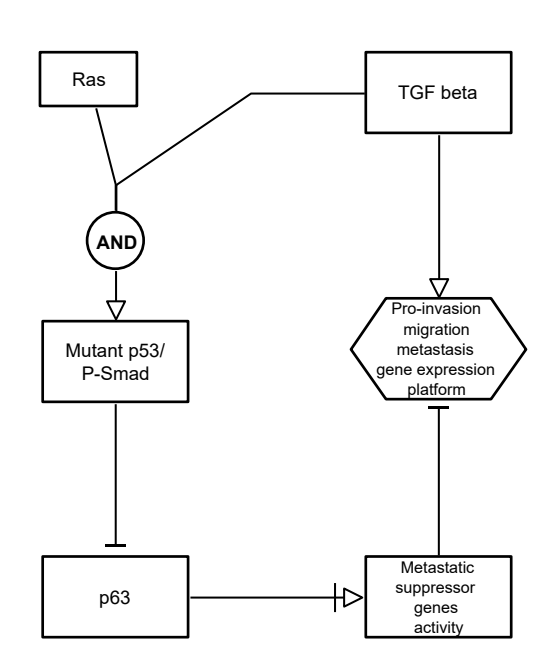

*Figure 29: Regulation of TGFβ–induced metastasis as described by Adorno et al. (2009).*

# **A Validation of SBGN documents <sup>1</sup>**

### **A.1 Validation and consistency rules <sup>2</sup>**

This section summarizes the conditions that must (or in some cases, at least *should*) be true of an SBGN document that uses the Systems Biology Graphical Notation - Markup Language. There are different degrees of rule strictness. <sup>4</sup> Formally, the differences are expressed in the statement of a rule: either a rule states that a condition *must* be true, <sup>5</sup> or a rule states that it *should* be true. Rules of the former kind are strict SBGN validation rules—a model encoded <sup>6</sup> in SBGN must conform to all of them in order to be considered valid. Rules of the latter kind are consistency rules. <sup>7</sup>

### *A.1.1 Implied Specification Rules <sup>8</sup>*

The rest of this specification document implies basic validation rules. Unless explicitly stated, all validation rules <sup>9</sup> concern objects and their attributes defined specifically in the Systems Biology Graphical Notation - Markup Lan- <sup>10</sup>  $\mathsf{gauge.} \hspace{4cm}$ 

### *A.1.2 Syntax Rules <sup>12</sup>*

SBGN languages can be thought of as bipartite compound graphs with well-defined syntactic rules governing how objects (or constructs) defined by various SBGNML classes can be connected as well as definitions describing an <sup>14</sup> inclusion hierarchy for how objects can be contained via compartments, complexes, and submaps. A reference 15 implementation $^5$  of these rules is enumerated and provided using Schematron $^6$ , a rule-based validation language,  $\qquad \,$  16 that operates as an XML stylesheet applicable to SBGN diagrams encoded as XML-based SBGNML documents. <sup>17</sup>

### *A.1.3 Semantic Rules <sup>18</sup>*

Rules governing the interpretation of SBGN maps are defined in the "Semantic Rules" section of each SBGN lan- <sup>19</sup> guage specification. Currently, there is no reference implementation for the rules described in these sections. <sup>20</sup>

### *A.1.4 Layout Rules <sup>21</sup>*

Rules governing the visual appearance and aesthetics for SBGN maps are defined in the "Layout Rules" section of 22 each SBGN language specification. Currently, there is no reference implementation for the rules described in these 23 sections as aesthetics is a highly subjective area.

<sup>5</sup>https://github.com/sbgn/libsbgn <sup>6</sup>http://schematron.com

# **B Including color / style information <sup>1</sup>**

While SBGNML does not formally define classes and attributes that attach color and rendering information to the Glyph and Arc classes of an SBGN Map, the consensus is, to make use of the SBML Level 3 Render Package (Bergmann et al., 2018). This is being done by adding an SBML renderInformation element as a child of the extension element of a **Map**. The render information object, then defines a list of colors to be used throughout the document, and its list of styles allows to attach these colors to the id of children of the **Map**. <sup>6</sup>

The example below defines two colors, "color\_1" (to be used as the background color for the glyph) and "black" (to be used as the outline). They are attached to the glyph with id "sa5" via the idList attribute style element. <sup>8</sup>

```
<?xml version='1.0' encoding='UTF-8' standalone='yes'?>
<sbgn xmlns="http://sbgn.org/libsbgn/0.3"> 111 \times = 111 \times = 111 \times = 111 \times = 111 \times = 111 \times = 111 \times = 111 \times = 111 \times = 111 \times = 111 \times = 111 \times = 111 \times = 111 \times
 <map id="map" language="process description"> 120 minutes and 22 minutes of the set of the set of the set of the set of the set of the set of the set of the set of the set of the set of the set of the set of the set of the
  <extension> 13
   \leqrenderInformation 14
    xmlns="http://www.sbml.org/sbml/level3/version1/render/version1" 15
    id="renderInformation">
    \langle\text{listOfColorDefinitions}\rangle<colorDefinition id="color_1" value="#ccffccff"/> 19
     <colorDefinition id="black" value="#000000"/> 20
    </listOfColorDefinitions>
    \langle\text{list0fStvles}\rangle<style id="example" idList="sa5"> 24
      \leqg stroke="black" stroke-width="2" fill="color_1"/>
     \langle/style> \frac{1}{26}</listOfStyles> 27
   \le/renderInformation> 28
  \lt/extension> 29
  <glyph id="sa5" class="macromolecule"> 30
   \lambdalabel text="s5"/>
   \ltbbox x="90" y="20" w="80" h="40"/> 32
  \langle/glyph>\,\langle map> \frac{34}{4}\lt/\mathsf{sbgn}>
```
Where the previous example used the **idList** in the **Style** class to indicate that it applies to a specific **Glyph** with  $\frac{37}{2}$ that id, the following example uses a different mechanism. This time the roleList indicates, that the **Style** applies <sup>38</sup> to glyphs with a **render:objectRole** attribute.  $\blacksquare$ 

```
<?xml version='1.0' encoding='UTF-8' standalone='yes'?> 41
<sbgn xmlns="http://sbgn.org/libsbgn/0.3" 42 and 200 and 200 and 200 and 200 and 200 and 200 and 200 and 200 and 200 and 200 and 200 and 200 and 200 and 200 and 200 and 200 and 200 and 200 and 200 and 200 and 200 and 200
 xmlns:render="http://www.sbml.org/sbml/level3/version1/render/version1"> 43
 <map id="map" language="process description"> 44
   <extension> 45
     \leqrenderInformation \leqxmlns="http://www.sbml.org/sbml/level3/version1/render/version1" 47
       id="renderInformation"> 48
       \langle\text{list0fColorDefinitions}\rangle<colorDefinition id="color_1" value="#ccffccff"/> \frac{1}{51}<colorDefinition id="black" value="#000000"/> 52
       \langle/listOfColorDefinitions> 533 and 533 and 533 and 533 and 533 and 533 and 533 and 533 and 533 and 533 and 533 and 533 and 533 and 533 and 533 and 533 and 533 and 533 and 533 and 533 and 533 and 533 and 533 and 533 and 5
       <listOfStyles> 55
         <style id="example" roleList="example_style"> 56
          \leqg stroke="black" stroke-width="2" fill="color_1"/> \leq\langle style> \frac{1}{2} style \frac{1}{2} style \frac{1}{2} style \frac{1}{2} style \frac{1}{2} style \frac{1}{2} style \frac{1}{2} style \frac{1}{2} style \frac{1}{2} style \frac{1}{2} style \frac{1}{2} style \frac{1}{2} style \frac{1}{2} style \langle/listOfStyles> 599 and 599 and 599 and 599 and 599 and 599 and 599 and 599 and 599 and 599 and 599 and 599 and 599 and 599 and 599 and 599 and 599 and 599 and 599 and 599 and 599 and 599 and 599 and 599 and 599 and 599
```
9<br>10

17

22

40

49

### Appendix

 $\begin{array}{ccc} & 5 \\ & 6 \\ & 7 \\ & 8 \end{array}$ 

```
</renderInformation> 1
 </extension> 2
 <glyph id="sa5" class="macromolecule" render:objectRole="example_style"> 3
 <label text="s5"/> 4
 <bbox x="90" y="20" w="80" h="40"/> 5
 \langle/glyph>\Box</map></map>
</sbgn> 8
```
# **C Acknowledgments <sup>1</sup>**

Here we acknowledge those people and organizations that assisted in the development of version 0.3 release of the SBGNML specification. We acknowledge contributors that attended workshops and forum meetings or, in some other way, provided input to previous revisions to this effort. Then, we acknowledge the bodies that provided <sup>4</sup> financial support for the development of the standard. <sup>5</sup>

The following list includes members of the SBGN community that have contributed to the development of SBGNML in the past. Their efforts helped shape what SBGNML is today:  $\frac{7}{100}$ 

- Mirit I. Aladjem 88. Produktion and the set of the set of the set of the set of the set of the set of the set of the set of the set of the set of the set of the set of the set of the set of the set of the set of the set
- $\blacksquare$  Sarah E. Boyd
- Emek Demir 100 and 100 and 100 and 100 and 100 and 100 and 100 and 100 and 100 and 100 and 100 and 100 and 100 and 100 and 100 and 100 and 100 and 100 and 100 and 100 and 100 and 100 and 100 and 100 and 100 and 100 and
- $\blacksquare$  Akira Funahashi 111
- Hiroaki Kitano 12 and 12 and 12 and 12 and 12 and 12 and 12 and 12 and 12 and 12 and 12 and 12 and 12 and 12 and 12 and 12 and 12 and 12 and 12 and 12 and 12 and 12 and 12 and 12 and 12 and 12 and 12 and 12 and 12 and 1
- Nicolas Le Novère 13 annuncia de la contrata de la contrata de la contrata de la contrata de la contrata de la contrata de la contrata de la contrata de la contrata de la contrata de la contrata de la contrata de la con
- $\blacksquare$  Yukiko Matsuoka 144 hallistuntaa 144 hallistuntaa 144 hallistuntaa 144 hallistuntaa 144 hallistuntaa 144 hallistuntaa 144 hallistuntaa 144 hallistuntaa 144 hallistuntaa 144 hallistuntaa 144 hallistuntaa 144 hallist
- $\blacksquare$  Huaiyu Mi
- Stuart L. Moodie 16 and 16 and 16 and 16 and 16 and 16 and 16 and 16 and 16 and 16 and 16 and 16 and 16 and 16 and 16 and 16 and 16 and 16 and 16 and 16 and 16 and 16 and 16 and 16 and 16 and 16 and 16 and 16 and 16 and
- Herbert M. Sauro 17
- Falk Schreiber 1888 auch der Freiber 1888 auch der Freiber 1888 auch der Freiber 1888 auch der Freiber 1888 auch der Freiber 1888 auch der Freiber 1888 auch der Freiber 1888 auch der Freiber 1888 auch der Freiber 1888 a
- $\blacksquare$  Anatoly Sorokin
- $\blacksquare$  Martijn P. van Iersel
- Alice C. Villéger 21 and 21 and 21 and 21 and 21 and 21 and 21 and 21 and 21 and 21 and 21 and 21 and 21 and 21 and 21 and 21 and 21 and 21 and 21 and 21 and 21 and 21 and 21 and 21 and 21 and 21 and 21 and 21 and 21 an

The UML diagrams were constructed using Visual Paradigm, a leading provider for Business and IT Transformation 22 software solutions.

# **D Financial Support <sup>1</sup>**

The development of SBGN was mainly supported by a grant from the Japanese *New Energy and Industrial Technol-* <sup>2</sup> *ogy Development Organization* (NEDO, http://www.nedo.go.jp/). The *Okinawa Institute of Science and Tech-* <sup>3</sup> *nology* (OIST, http://www.oist.jp/), the *AIST Computational Biology Research Center* (AIST CBRC, http://www. <sup>4</sup> cbrc.jp/index.eng.html) the British *Biotechnology and Biological Sciences Research Council* (BBSRC, http:// <sup>5</sup> www.bbsrc.ac.uk/) through a Japan Partnering Award, the European Media Laboratory (EML Research gGmbH, <sup>6</sup> http://www.eml-r.org/), and the Beckman Institute at the California Institute of Technology (http://bnmc. caltech.edu) provided additional support for SBGN workshops. Some help was supplied by the *Japan Science* <sup>8</sup> *and Technology Agency* (JST, http://www.jst.go.jp/) and the *Genome Network Project* of the Japanese Ministry <sup>9</sup> of Education, Sports, Culture, Science, and Technology (MEXT, http://www.mext.go.jp/) for the development of <sup>10</sup> the gene regulation network aspect of SBGN, and from the *Engineering and Physical Sciences Research Council* (EP- <sup>11</sup> SRC, http://www.epsrc.ac.uk) during the redaction of the specification. The *German Ministry of Education and* <sup>12</sup> *Research* (https://www.bmbf.de/) provided support for an SBGN workshop, the redaction of the specification, and development of the SBGNML specification (de.NBI partner project "ModSim" (FKZ: 031L0104A)). Funding from *National Institute of General Medical Sciences (NIGMS)* grant (P41 GM103504), *National Human Genome Re-* <sup>15</sup> *search Institute (NHGRI)* grant (U41 HG006623), and *The Scientific and Technological Research Council of Turkey* <sup>16</sup> grant (113E161) was additionally used for work on the specification. Funding from the US National Institutes of Health (NIH, grant number 2R01GM070923-13) supported software development related to SBGN. <sup>18</sup>

### **References <sup>1</sup>**

Adorno, M., Cordenonsi, M., Montagner, M., Dupont, S., Wong, C., Hann, B., Solari, A., Bobisse, S., Rondina, <sup>2</sup> M. B., Guzzardo, V., Parenti, A. R., Rosato, A., Bicciato, S., Balmain, A., and Piccolo, S. (2009). A Mutant-p53/Smad <sup>3</sup> Complex Opposes p63 to Empower TGF*β*-Induced Metastasis. *Cell*, 137(1):87–98. <sup>4</sup>

Balaur, I., Roy, L., Mazein, A., Karaca, S. G., Dogrusoz, U., Barillot, E., and Zinovyev, A. (2020). cd2sbgnml: bidirectional conversion between CellDesigner and SBGN formats. *Bioinformatics*. <sup>6</sup>

Bergmann, F. T., Keating, S. M., Gauges, R., Sahle, S., and Wengler, K. (2018). SBML Level 3 Package: Render, Version 1, Release 1. *Journal of Integrative Bioinformatics*, 15(1). <sup>8</sup>

Biron, P. V. and Malhotra, A. (2000). XML Schema Part 2: Datatypes (W3C Candidate Recommendation 24 October <sup>9</sup> 2000). Available via the World Wide Web at http://www.w3.org/TR/xmlschema-2/. <sup>10</sup>

Bray, T., Paoli, J., Sperberg-McQueen, C., Maler, E., and Yergeau, F. (2004). Extensible Markup Language (XML) 1.0. Available via the World Wide Web at https://www.w3.org/TR/2004/REC-xml-20040204/. <sup>12</sup>

Büchel, F., Rodriguez, N., Swainston, N., Wrzodek, C., Czauderna, T., Keller, R., Mittag, F., Schubert, M., Glont, M., Golebiewski, M., van Iersel, M., Keating, S. M., Rall, M., Wybrow, M., Hermjakob, H., Hucka, M., B Kell, D., <sup>14</sup> Müller, W., Mendes, P., Zell, A., Chaouiya, C., Saez-Rodriguez, J., Schreiber, F., Laibe, C., Dräger, A., and Le Novère, N. (2013). Path2Models: large-scale generation of computational models from biochemical pathway maps. *BMC* <sup>16</sup> *Systems Biology*, 7(1):116. 17

Croft, D., O'Kelly, G., Wu, G., Haw, R., Gillespie, M., Matthews, L., Caudy, M., Garapati, P., Gopinath, G., Jassal, <sup>18</sup> B., Jupe, S., Kalatskaya, I., Mahajan, S., May, B., Ndegwa, N., Schmidt, E., Shamovsky, V., Yung, C., Birney, E., Hermjakob, H., D'Eustachio, P., and Stein, L. (2011). Reactome: a database of reactions, pathways and biological 20 processes. *Nucleic Acids Research*, 39:D691–D697. <sup>21</sup>

Czauderna, T., Klukas, C., and Schreiber, F. (2010). Editing, validating and translating of SBGN maps. *Bioinfor-* <sup>22</sup> matics, 26(18):2340-2341.

Czauderna, T. and Schreiber, F. (2017). Information Visualization for Biological Data. In Keith, J. M., editor, <sup>24</sup> *Bioinformatics: Volume II: Structure, Function, and Applications*, volume 1526 of *Methods in Molecular Biology*, <sup>25</sup> pages 403–415. Springer.

Dennis, A., Wixom, B. H., and Tegarden, D. (2015). *Systems Analysis and Design: An Object-Oriented Approach* <sup>27</sup> *with UML 5th Edition*. Wiley. <sup>28</sup>

Hucka, M., Bergmann, F. T., Chaouiya, C., Dräger, A., Hoops, S., Keating, S. M., König, M., Le Novère, N., Myers, <sup>29</sup> C. J., Olivier, B. G., Sahle, S., Schaff, J. C., Sheriff, R., Smith, L. P., Waltemath, D., Wilkinson, D. J., and Zhang, F. (2019). Systems Biology Markup Language (SBML) Level 3 Version 2 Core release 2. *Journal of Integrative* <sup>31</sup> **Bioinformatics, 16(2):1.**  $\frac{32}{2}$  **Bioinformatics**, 16(2):1.

Junker, A., Rohn, H., Czauderna, T., Klukas, C., Hartmann, A., and Schreiber, F. (2012). Creating interactive, webbased and data-enriched maps with the Systems Biology Graphical Notation. *Nature Protocols*, 7(3):579–593. <sup>34</sup>

King, Z. A., Dräger, A., Ebrahim, A., Sonnenschein, N., Lewis, N. E., and Palsson, B. O. (2015). Escher: A web application for building, sharing, and embedding data-rich visualizations of biological pathways. *PLoS Computational* <sup>36</sup> *Biology*, 11(8):e1004321. <sup>37</sup>

Kuperstein, I., Bonnet, E., Nguyen, H.-A., Cohen, D., Viara, E., Grieco, L., Fourquet, S., Calzone, L., Russo, C., 38 Kondratova, M., Dutreix, M., Barillot, E., and Zinovyev, A. (2015). Atlas of Cancer Signalling Network: a systems biology resource for integrative analysis of cancer data with Google Maps. *Oncogenesis*, 4:e160. <sup>40</sup>

#### Appendix

Mi, H., Huang, X., Muruganujan, A., Tang, H., Mills, C., Kang, D., and Thomas, P. D. (2017). PANTHER version 11: <sup>1</sup> expanded annotation data from Gene Ontology and Reactome pathways, and data analysis tool enhancements. <sup>2</sup> *Nucleic Acids Research*, 45:D183–D189. <sup>3</sup>

Mi, H., Schreiber, F., Moodie, S., Czauderna, T., Demir, E., Haw, R., Luna, A., Le Novère, N., Sorokin, A., and Villéger, <sup>4</sup> A. (2015). Systems Biology Graphical Notation: Activity Flow language Level 1 Version 1.2. *Journal of Integrative* <sup>5</sup> *Bioinformatics*, 12:265. <sup>6</sup>

Mullis, K., Faloona, F., Scharf, S., Saiki, R., Horn, G., and Erlich, H. (1986). Specific Enzymatic Amplification of DNA <sup>7</sup> In Vitro: The Polymerase Chain Reaction. In *Cold Spring Harbor Symposia on Quantitative Biolology*, volume 51, <sup>8</sup> pages 263–273. <sup>9</sup>

Novère, N. L., Hucka, M., Mi, H., Moodie, S., Schreiber, F., Sorokin, A., Demir, E., Wegner, K., Aladjem, M. I., <sup>10</sup> Wimalaratne, S. M., Bergman, F. T., Gauges, R., Ghazal, P., Kawaji, H., Li, L., Matsuoka, Y., Villéger, A., Boyd, S. E., 111 Jouraku, A., Kim, S., Kolpakov, F., Luna, A., Sahle, S., and Schmidt, E. (2009). The Systems Biology Graphical 12 Notation. *Nature Biotechnology*, 27(8):735–742. 13

Pon, A., Jewison, T., Su, Y., Liang, Y., Knox, C., Maciejewski, A., Wilson, M., and Wishart, D. S. (2015). Pathways with PathWhiz. *Nucleic Acids Research*, 43:W552–W559. <sup>15</sup>

Rodchenkov, I., Babur, O., Luna, A., Aksoy, B. A., Wong, J. V., Fong, D., Franz, M., Siper, M. C., Cheung, M., Wrana, M., Mistry, H., Mosier, L., Dlin, J., Wen, Q., O'Callaghan, C., Li, W., Elder, G., Smith, P. T., Dallago, C., Cerami, E., Gross, B., Dogrusoz, U., Demir, E., Bader, G. D., and Sander, C. (2020). Pathway Commons 2019 Update: integration, analysis and exploration of pathway data. *Nucleic Acids Research*, 48:D489–D497.

Rougny, A., Touré, V., Moodie, S., Balaur, I., Czauderna, T., Borlinghaus, H., Dogrusoz, U., Mazein, A., Dräger, A., <sup>20</sup> Blinov, M. L., Villéger, A. C., Haw, R., Demir, E., Mi, H., Sorokin, A., Schreiber, F., and Luna, A. (2019). Systems Biology Graphical Notation: Process Description language Level 1 Version 2.0. *Journal of Integrative Bioinformatics*, <sup>22</sup> **16(2).** 23

Sari, M., Bahceci, I., Dogrusoz, U., Sumer, S. O., Aksoy, B. A., Babur, O., and Demir, E. (2015). SBGNViz: A Tool for 24 Visualization and Complexity Management of SBGN Process Description Maps. *PloS one*, 10:e0128985. <sup>25</sup>

Schreiber, F., Colmsee, C., Czauderna, T., Grafahrend-Belau, E., Hartmann, A., Junker, A., Junker, B. H., Klapper- <sup>26</sup> stück, M., Scholz, U., and Weise, S. (2012). MetaCrop 2.0: managing and exploring information about crop plant  $\frac{27}{27}$ metabolism. *Nucleic Acids Research*, 40:D1173–D1177. <sup>28</sup>

Sorokin, A., Le Novère, N., Luna, A., Czauderna, T., Demir, E., Haw, R., Mi, H., Moodie, S., Schreiber, F., and 29 Villéger, A. (2015). Systems Biology Graphical Notation: Entity Relationship language Level 1 Version 2. *Journal* <sup>30</sup> *of Integrative Bioinformatics, 12:264.* 31 **32:264.** 31 **32:264.** 31 **32:264.** 

Touré, V., Le Novère, N., Waltemath, D., and Wolkenhauer, O. (2018). Quick tips for creating effective and impactful 32 biological pathways using the Systems Biology Graphical Notation. *PLoS Computational Biology*, 14:e1005740.

Touré, V., Mazein, A., Waltemath, D., Balaur, I., Saqi, M., Henkel, R., Pellet, J., and Auffray, C. (2016). STON: <sup>34</sup> exploring biological pathways using the SBGN standard and graph databases. *BMC Bioinformatics*, 17:494. <sup>35</sup>

van Iersel, M. P., Villéger, A. C., Czauderna, T., Boyd, S. E., Bergmann, F. T., Luna, A., Demir, E., Sorokin, A., Dogru- <sup>36</sup> soz, U., Matsuoka, Y., Funahashi, A., Aladjem, M. I., Mi, H., Moodie, S. L., Kitano, H., Le Novère, N., and Schreiber,  $\sim$ F. (2012). Software support for SBGN maps: SBGN-ML and LibSBGN. *Bioinformatics*, 28:2016–2021. <sup>38</sup>